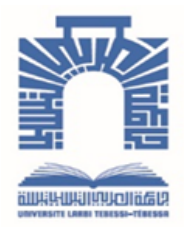

الجممهـوريــــــــة الجـــــزائـريــة الد<u>يمـــــــــــق</u>ـراطيــة الــشـــــــــــــــــعــبـيــة

**Republique Algerienne Democratique Et Populaire** وزارة التـــــــعــليــــم العـــــالي والبـــــحث العـــــــلــمــــي

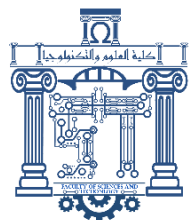

**Ministère de l'Enseignement Supérieur et de la Recherche Scientifique**

جـــــــــــــــــــــــــــــــــــامعة العربــــــــــــي التبســــــــــــي - تــــبســـــــــــــــــــــــــــــــــة

**Université Larbi Tébessi– Tébessa –**

**Faculté des Sciences et de la Technologie**

**Département de génie électrique** 

# **MEMOIRE**

Présenté pour l'obtention du diplôme de Master Académique

**Filière : Electronique**

**Spécialité : Instrumentation**

**Thème :**

*Réalisation d'une carte de contrôle d'une serre des* 

*Champignons*

Présenté par : *FERHI Zanoubia*

Devant le jury composé de :

M. LOUDJANI Abdelhak MAA Président M. MAAMRI Mahmoud MCA Rapporteur M. GUIZA Dhaouadi MCB Co-Rapporteur M. GATTAL Ezzedine MCB Examinateur M. SOUDANI Mohamed Salah MAA Membre du CATI

Mm. HADJI Khaoula **Ingénieur** Ingénieur Représentant de la direction de l'agriculture

Promotion : 2022/2023

# Dédicace

À mon cher père

Tu as toujours été pour moi un exemple du père respectueux, honnête, de la personne méticuleuse, je tiens à honorer l'homme que tu es. Grâce à toi papa j'aiappris le sens du travail et de la responsabilité.

# **FERHI MOHAMMED TAYAA**.

À ma chère mère

Aujourd'hui, je souhaite te dédier ces mots empreints d'amour et de gratitude, bien que ton départ laisse un vide immense dans nos vies. Tu as été bien plus qu'une mère pour moi, tu étais mon pilier, ma confidente et mon guide.

Même si tu n'es plus physiquement présente, ton héritage et ton amour continueront à vivre à travers moi et tous ceux que tu as touchés. Je m'efforceraide faire honneur à ta mémoire en vivant ma vie avec passion, en poursuivant mesrêves et en partageant ton amour avec le monde.

Repose en paix, ma chère mère, et sache que tu seras toujours dans mes pensées et dans mon cœur. Je t'aime infiniment.

# A Mon frère

Pour le soutien moral et le mot aimable tout au long de la période de réalisation du mémoire. **ABDELHAK** 

A mes sœurs

**Fatma Linda Souad** 

A mes chers amis

**Rahma bouaoune , maroua , wissem** ,

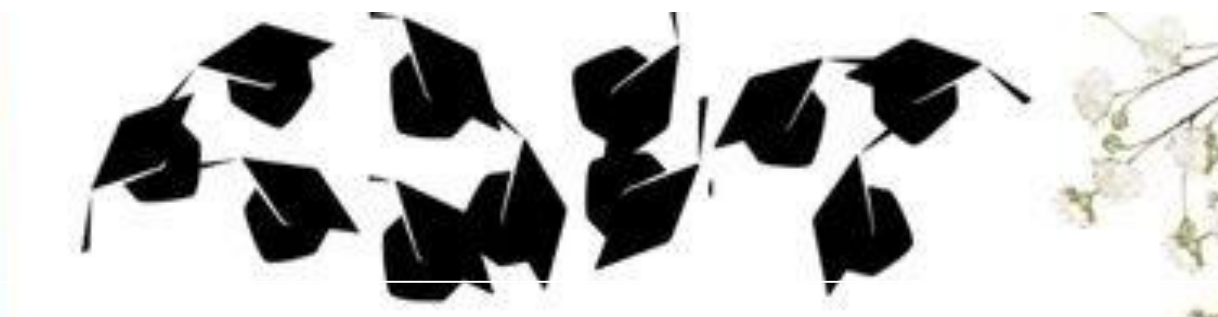

# REMERCIEMENTS

Je remercie ALLAH, le tout puissant, le miséricordieux, de m'avoir donné le courage, la volonté et la patience de mener à terme ce présent travail.

Tout d'abord, je souhaite remercier mon directeur de mémoire **MAAMRI MAHMOUD** pour son encadrement constant et ses précieux conseils tout au long de mon travail. Votre expertise, votre disponibilité et votre passion pour la recherche ont été une source d'inspirationet m'ont permis de progresser dans ma réflexion.

Je tiens également à exprimer ma gratitude envers **GUIZA DHAOUADI** qui m'a prodigué ses conseils éclairés et a partagé ses connaissances approfondies. Vos commentaires constructifs et vos suggestions ont grandement enrichi montravail.

Je remercie le président de jurys ainsi que les membres de jurys d'avoir accepté d'évaluer et juger notre travail

Je souhaite également remercier mon ami proche qui m'a apporté un soutien précieux tout au long de ce processus. Votre aide pour la collecte de données, les discussions stimulantes et votre encouragement constant ont été d'une importance capitale pour la réalisation de ce mémoire.

Je n'oublierai pas de mentionner mes proches, ma famille et mes amis, qui m'ont soutenu et encouragé tout au long de ce parcours académique exigeant. Vos mots d'encouragement, votre soutien moral et votre patience ont été essentiels pour surmonter les obstacles rencontrésen chemin.

Enfin, je tiens à remercier l'ensemble du corps professoral de l'université Echahid Cheikh Larbi Tébessi

# **Résumé :**

Cette thèse vise à explorer la conception, le développement et l'optimisation d'une carte de contrôle pour la croissance des champignons. La carte de contrôle agit comme le composant central d'un système automatisé qui régule les conditions environnementales telles que la température, l'humidité, l'éclairage et la ventilation, afin de faciliter une culture optimale des champignons. En analysant les paramètres clés requis pour la croissance des champignons et en développant un système de contrôle intelligent, cette thèse vise à améliorer l'efficacité, la productivité et la cohérence des processus de culture des champignons.

**Mots clés :** carte de contrôle, les conditions environnementales, température, humidité, serre des champignons.

# **ملخص:**

تهدف هذه الأطروحة إلى استكشاف تصميم وتطوير وتحسين بطاقة التحكم في نمو الفطر . تعمل بطاقة التحكم كعنصر أساسي في نظام آلي ينظم الظروف البيئية مثل درجة الحرارة والرطوبة واإلضاءة والتهوية لتسهيل زراعة الفطر بشكل مثالي .من خالل تحليل المعايير األساسية المطلوبة لنمو الفطر وتطوير نظام تحكم ذكي، تهدف هذه األطروحة إلى تحسين الكفاءة واإلنتاجية واالستقرار في عمليات زراعة الفطر.

الكلمات المفتاحية: بطاقة التحكم، الظروف البيئية، الحرارة، الرطوبة، دفيئة الفطر.

# **Sommaire**

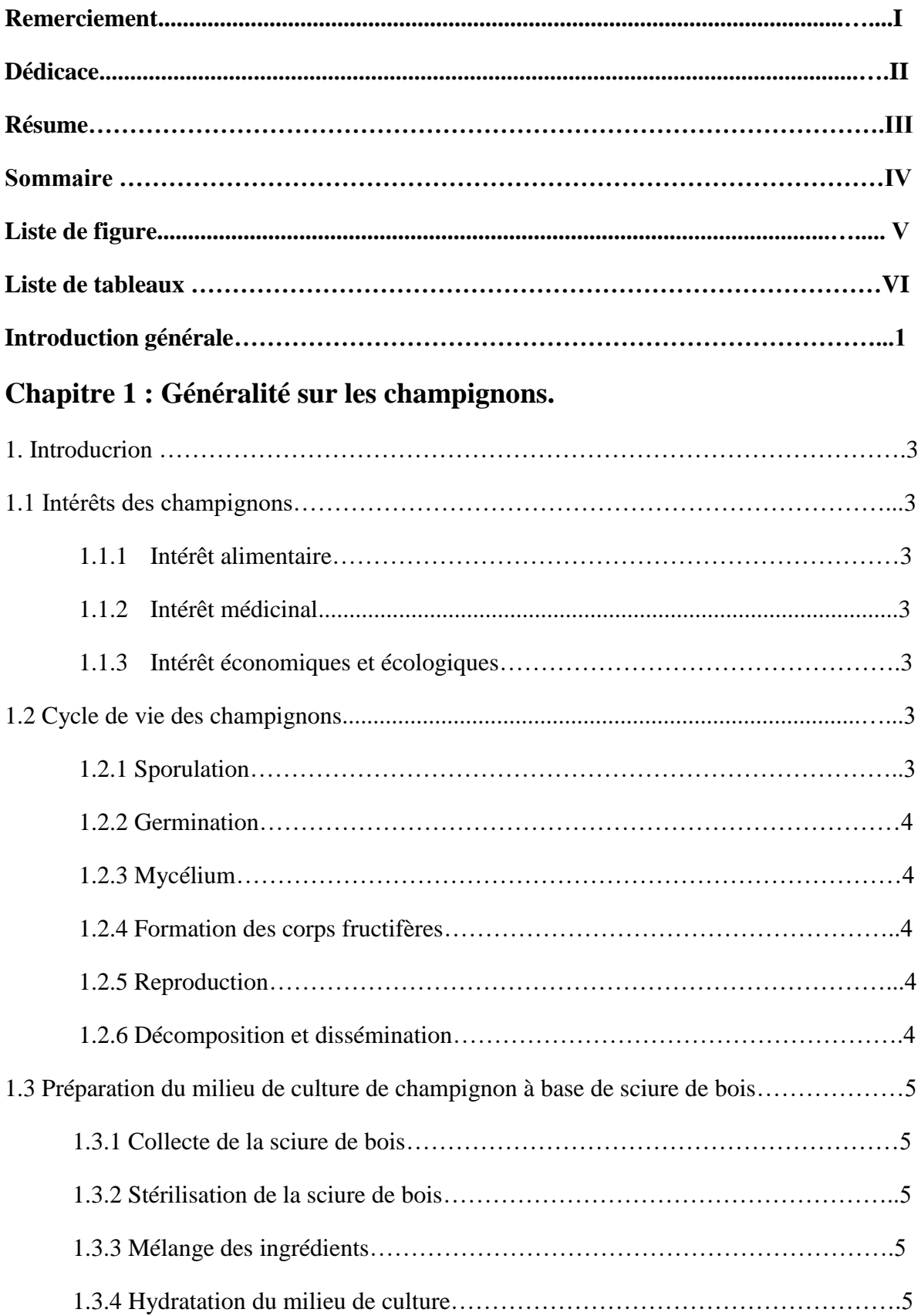

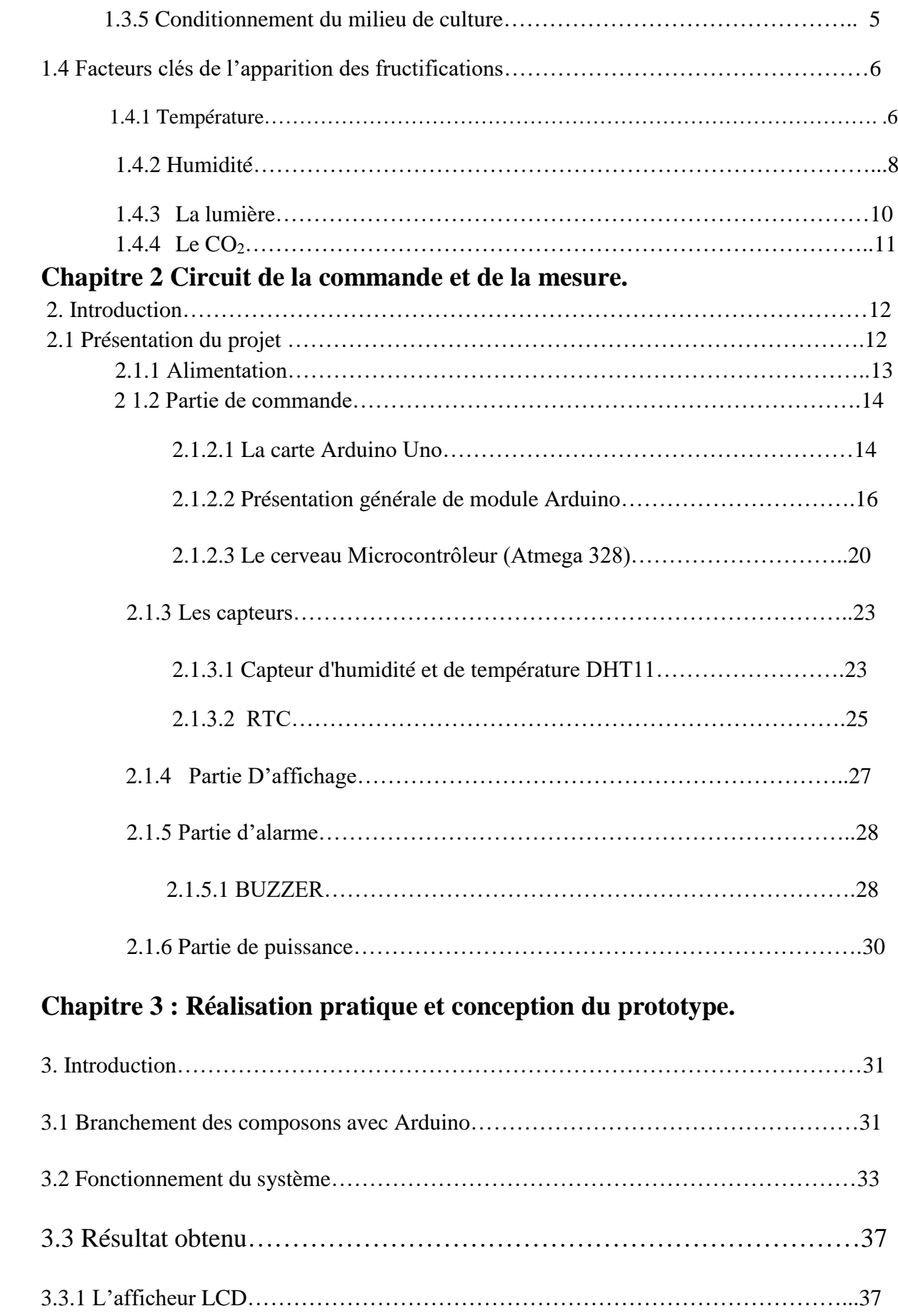

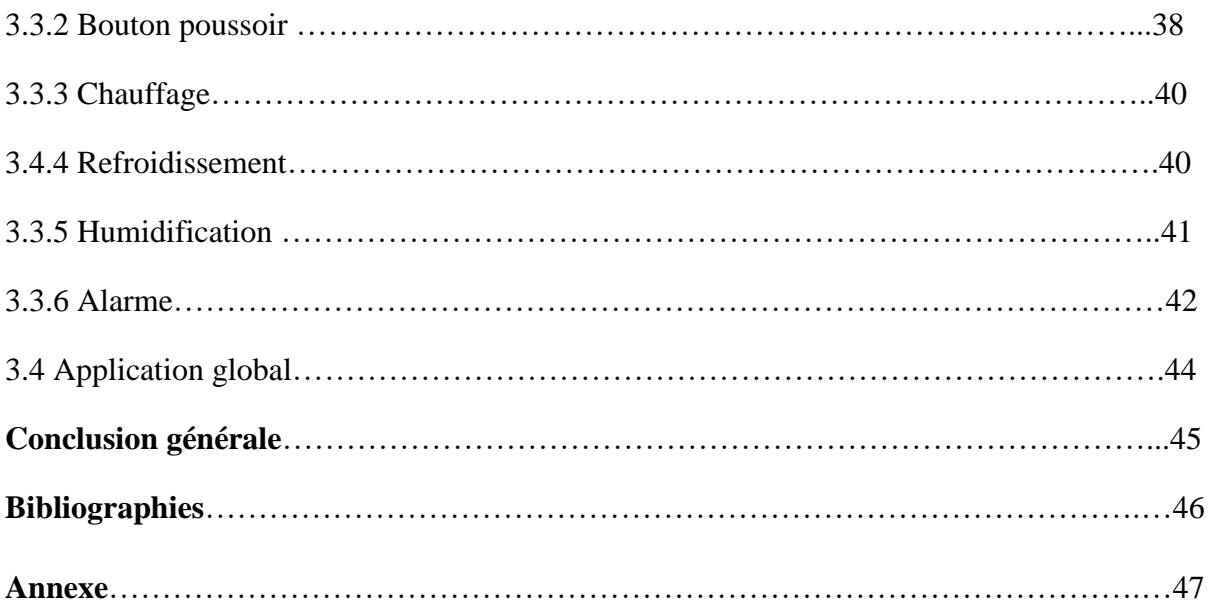

# **Liste de figure**

- **Figure 1.1** : Cycle de vie des champignons en milieu naturel
- **Figure 1.2** : Champignonnière
- **Figure 1.3 :** Diagramme ombrothermique de la région d'étude pour l'année 2012.
- **Figure 2 .1 :** Schéma fonctionnel
- **Figure 2 .2 :** Schéma d'alimentation
- **Figure 2.3 :** La face composante d'une Arduino Uno R3
- **Figure 2.4 :** La face circuit d'une Arduino Uno R3.
- **Figure 2.5 :** Schéma simplifié de la carte Arduino UNO
- **Figure 2.6 :** Description de la carte
- **Figure 2.7 :** Interface de programmation ARDUINO IDE
- **Figure 2.8 :** Un microcontrôleur ATmega328
- **Figure 2.9 :** Arduino uno et Arduino uno SMD
- **Figure 2.10 :** Affectation des broches du boîtier DIP de l'ATmega328.
- **Figure 2.11 :** Capteur d'humidité et de température DHT11
- **Figure 2.12 :** Application typique
- **Figure 2.13:** RTC
- **Figure 2.14 :** Le modèle de module LCD 16x2
- **Figure 2.15 :** BUZZER
- **Figure 3.1** : Schéma du circuit de simulation.
- **Figure 3.2** : Schéma synoptique du montage principal.
- **Figure 3.3 :** Schéma du circuit de simulation (Isis-Proteus)
- **Figure 3.4 :** l'organigramme principal du système
- **Figure 3.5 :** Organigramme de la fonction d'alarme

**Figure 3.6 :** L ' a p p l i c a t i o n réelle du LCD.

**Figure 3. 7 :** L'application réelle du bouton.

**Figure 3.8 :** schéma du circuit imprimé.

**Figure 3.9 :** Réalisation du clavier.

**Figure 3.10 :** L'application réelle du Refroidissement.

**Figure 3.11 :** L'application réelle du Humidification.

**Figure 3.12 :** Affichage du message sur l'écran.

**Figure 3.13 :** Notification et appelle par GSM.

**Figure 3.14 :** L'application réelle du circuit.

**Figure 3.15** : conception du prototype

# **Liste de tableaux**

**Tableau 1.1** : Espèces de champignons, intervalles des températures favorables à la Croissance mycélienne, à une croissance optimale ainsi qu'à la fructification, et techniques Appliquer au substrat

**Tableau 1.2** Données climatiques de la région d'étude **(2012)**

**Tableau 2.1 :** les caractéristiques de l'Arduino Uno

**Tableau 2.2 :** Mémoire des microcontrôleurs Atmega328

**Tableau 2.3 :** les caractéristiques principales de microcontrôleur ATmega328

**Tableau 2.4** *: Connections*

**Tableau 2.6 :** spécification du buzzer.

**Tableau .5 :** Spécifications du DHT11

**Tableau 3.1** : Branchement des composons avec Arduino

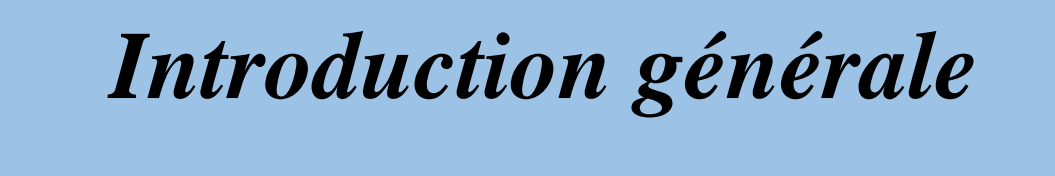

### **Introduction générale**

La culture des champignons est un processus complexe qui dépend largement du contrôle des conditions environnementales environnantes pour atteindre une croissance et une productivité optimales. Cependant, les méthodes de contrôle traditionnelles nécessitent souvent des efforts importants, du temps et souffrent d'imprécisions et de variations. Par conséquent, le développement d'un système de contrôle automatisé basé sur une carte de contrôle pour réguler les conditions environnementales au potentiel de révolutionner l'industrie de la culture des champignons en améliorant la productivité, en réduisant les coûts et en renforçant la durabilité. **[1].**

En améliorant le système de contrôle pour la croissance des champignons, cette recherche peut contribuer à l'avancement des pratiques d'agriculture en environnement contrôlé. Les résultats de cette thèse ont le potentiel de révolutionner l'industrie de la culture des champignons en fournissant aux producteurs une solution automatisée, efficace et fiable pour maintenir desconditions **[2].**

 Ce mémoire de Master se concentre sur la conception et la réalisation d'un système de contrôle dédié à une serre de champignons. L'objectif principal de cette recherche est de développer un système de contrôle intelligent qui permettra d'optimiser les paramètres environnementaux essentiels à la croissance et au développement des champignons, tels que la température, l'humidité et l'éclairage. L'agriculture en milieu contrôlé offre des solutions innovantes pour répondre aux défis liés à la production alimentaire et à l'environnement, et la culture de champignons en serre présente un grand potentiel économique et environnemental. En maintenant des conditions environnementales optimales, le système de contrôle visera à assurer une production tout au long de l'année, à augmenter la productivité et à améliorer la qualité des champignons cultivés. Ce système sera conçu pour intégrer des capteurs permettant de mesurer en temps réel les paramètres clés de la serre, et des algorithmes de contrôle avancés seront développés pour ajuster automatiquement les conditions de l'environnement en fonction des besoins spécifiques des champignons. L'objectif ultime est de contribuer à une culture de champignons plus durable, efficace et respectueuse de l'environnement, tout en répondant à la demande croissante des consommateurs pour ces produits nutritifs.

Ce mémoire est structuré en trois chapitres.

 Le premier chapitre décrit d'une manière générale les notions générales relatives aux champignons, ainsi que les conditions requises pour leur développement optimal.

 Le deuxième chapitre est consacré à l'étude des différents composants utilisés dans cette réalisation. On commence par la présentation du projet. Ensuite, on présente le microcontrôleur utilisé à base de la carte Arduino UNO. Enfin, Enfin, on décrit les différentes étapes du projet proposé.

 Le dernier chapitre est consacré à la réalisation pratique d'une carte de contrôle d'une serre de champignon est d'automatiser et de réguler les conditions environnementales de la serre de manière précise et efficace.

 Enfin, nous concluons par une synthèse générale qui présente les différents résultats que nous avons obtenus, ainsi que met en évidence les défis rencontrés lors de cette réalisation et propose des perspectives d'améliorer ce projet.

# *Chapitre 1*

# *Généralités sur les*

# *champignons*

#### **1. Introduction**

 La culture des champignons est une pratique ancienne qui remonte aux civilisations anciennes. Les champignons sont appréciés pour leurs qualités nutritionnelles, leurs saveurs uniques et leurs propriétés médicinales potentielles. Au fil du temps, la demande de champignons a augmenté de manière significative, ce qui a conduit au développement de méthodes de culture et de technologies efficaces. Parmi ces technologies, on retrouve l'utilisation de cartes de contrôle qui jouent un rôle essentiel dans l'automatisation et l'optimisation du processus de culture des champignons **[3].**

#### **1.1 Intérêts des champignons**

Les champignons suscitent un grand intérêt pour plusieurs raisons :

### **1.1.1 Intérêt alimentaire**

 Nutritionnellement, les champignons (Pleurotes) sont considéré comme aliment sain, riche en protéines, fibres, minéraux et en vitamines (principalement les vitamines B1, B2, C et D), Mais contient de faibles teneur en calories et en matières grasses. Il possède une saveur unique et des propriétés aromatiques

### **1.1.2 Intérêt médicinal**

 De nombreuses propriétés pharmacologiques ont été attribuées à Pleurotes stratus, comme des activités anticancéreuses rapportées par Givelet (**2011**) et Blandeau (**2012**), des activités anticholesterol (Radha & Lakshmanan, **2013**) et des activités antioxydantes

# **1.1.3 Intérêt économiques et écologiques :**

 Le premier intérêt des Pleurotes est dans la possibilité de valoriser les matières premières de faible coût à savoir des résidus de l'agriculture ; de plus les résidus de cette culture peuvent être, à leur tour, valorisés en les utilisant comme engrais (Flandroy, **1993** ; Kara Ali & Khendriche, **2013**) ou être intégrés dans l'alimentation animale (Akkache, **2010**). De nombreuses recherches ont été entreprises pour l'utilisation des Pleurotes dans la bio remédiation des sols contaminés par les PCP **[4].**

#### **1.2 Cycle de vie des champignons**

Le cycle de vie des champignons comprend plusieurs étapes clés :

#### **1.2.1 Sporulation**

 Le cycle de vie des champignons commence par la sporulation, où des spores sont produites par le champignon. Les spores sont de petites cellules reproductrices qui sont libérées dans l'environnement.

### **1.2.2 Germination**

 Lorsque les spores trouvent des conditions favorables telles que l'humidité et la présence de nutriments, elles commencent à germer. Une fine structure appelée hyphes émerge des spores et commence à se développer.

# **1.2.3 Mycélium**

 Les hyphes se multiplient et forment un réseau ramifié appelé mycélium. Le mycélium se propage dans le substrat, qui peut être du bois, de la matière organique en décomposition ou d'autres sources de nutriments.

### **1.2.4 Formation des corps fructifères**

 Lorsque les conditions environnementales sont optimales, le mycélium forme des structures spécialisées appelées corps fructifères, communément appelés champignons. Les champignons sont les parties visibles et reproductrices du champignon.

### **1.2.5 Reproduction**

 Les corps fructifères produisent des organes de reproduction tels que les basides ou les asques, qui contiennent des spores. Ces spores sont libérées dans l'environnement pour démarrer un nouveau cycle de vie.

# **1.2.6 Décomposition et dissémination**

 Les champignons jouent un rôle crucial dans la décomposition de la matière organique. Ils décomposent les substances organiques en éléments plus simples et recyclent les nutriments dans l'écosystème. Les spores sont disséminées par divers moyens, tels que le vent, les insectes ou les animaux, contribuant ainsi à la propagation des champignons dans leur environnement **[5].**

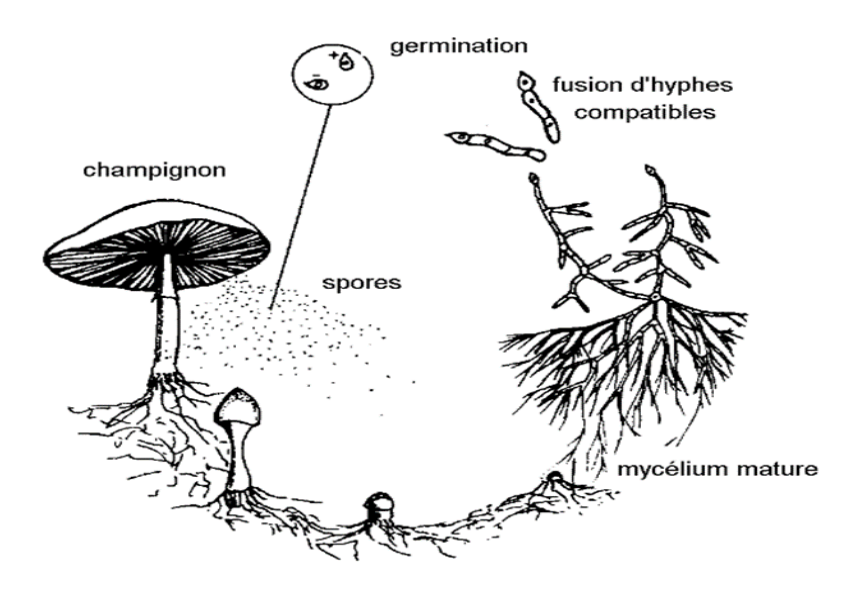

**Figure 1.1** : Cycle de vie des champignons en milieu naturel

 Le cycle de vie des champignons est essentiel pour leur survie et leur reproduction. Il est influencé par des facteurs tels que les conditions environnementales, la disponibilité des nutriments et les interactions avec d'autres organismes dans l'écosystème. La compréhension de ce cycle de vie est importante pour la culture, la gestion et l'étude des champignons.

# **1.3 Préparation du milieu de culture de champignon à base de sciure de bois**

 La préparation d'un milieu de culture de champignon à base de sciure de bois est une étape essentielle dans le processus de culture. Voici les étapes générales pour préparer un tel milieu :

# **1.3.1 Collecte de la sciure de bois**

 La première étape consiste à collecter de la sciure de bois fraîche. Il est préférable d'utiliser de la sciure de bois provenant de résineux tels que le pin ou l'épicéa. La sciure de bois doit être exempte de contaminants tels que des substances chimiques ou des agents pathogènes.

#### **1.3.2 Stérilisation de la sciure de bois**

 La sciure de bois doit être stérilisée pour éliminer toute présence de bactéries, de champignons indésirables ou d'autres organismes nuisibles. Cela peut être fait en utilisant des techniques telles que la chaleur humide (autoclave) ou la chaleur sèche.

#### **1.3.3 Mélange des ingrédients**

 Une fois que la sciure de bois est stérilisée et refroidie, elle peut être mélangée à d'autres ingrédients pour créer un milieu de culture équilibré. Des ingrédients tels que de la paille, des coques de graines ou des nutriments spécifiques peuvent être ajoutés pour améliorer les propriétés du milieu de culture.

### **1.3.4 Hydratation du milieu de culture**

 Le mélange doit être correctement hydraté pour atteindre une teneur en eau adéquate. Cela peut nécessiter l'ajout d'eau et le mélange soigneux du substrat jusqu'à ce qu'il atteigne la consistance appropriée.

#### **1.3.5 Conditionnement du milieu de culture**

 Une fois le milieu de culture préparé, il doit être conditionné pour favoriser la croissance du champignon. Cela peut impliquer le réglage du pH, l'ajout de suppléments nutritionnels ou l'incubation du milieu à une température spécifique pendant une période donnée.

 Au début de la phase de reproduction, de petits primordial se formeront. Si les conditions sont favorables, ils se développeront en fructifications. Un flux constant d'humidité transporte des substances nutritives du mycélium aux fructifications. Pour que le flux continue, il faut que l'eau s'évapore à la surface des champignons. Ceci explique pourquoi l'arrosage de champignons en pleine maturation ou une humidité relative trop élevée risquent d'abîmer la récolte.

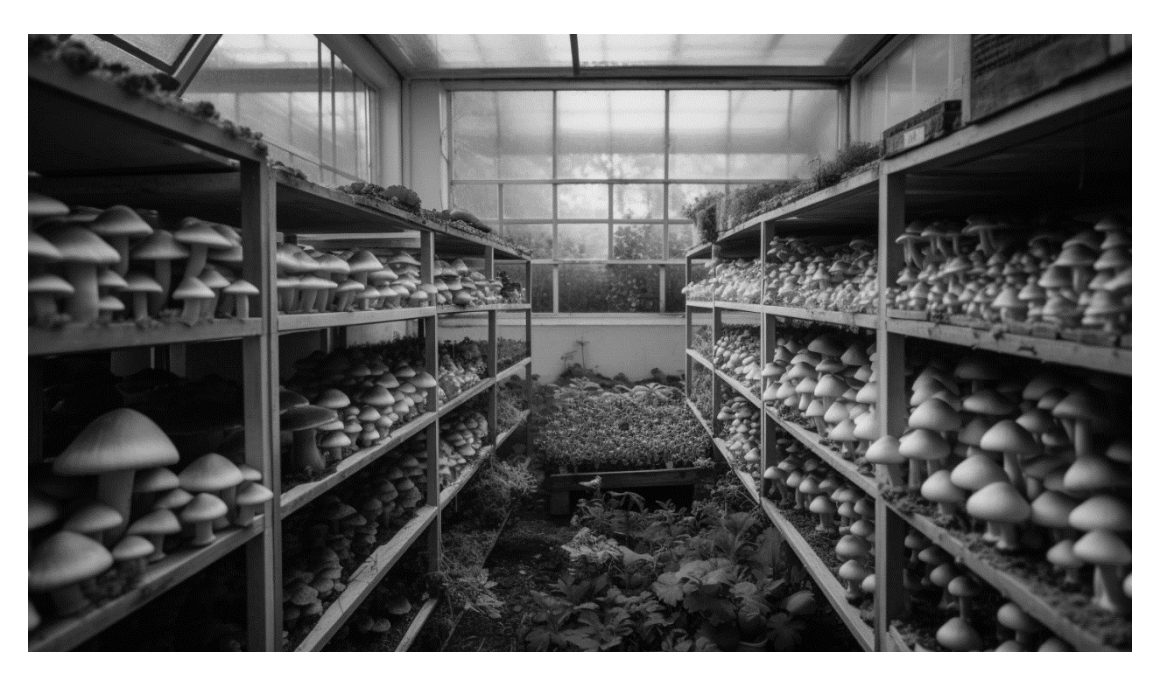

**Figure 1.2** : Champignonnière

# **1.4 Facteurs clés de l'apparition des fructifications**

- changement de température,
- taux élevé d'humidité,
- manque d'une substance nutritive,
- concentration de CO2 dans l'air ambiant,
- lumière

 Ces facteurs diffèrent d'un champignon à l'autre. La plupart des changements qui stimulent la fructification ont un effet négatif sur la croissance végétative du mycélium. Il ne faudra donc les introduire que lorsque le mycélium aura complètement envahi le substrat. Ce sont en fait les conditions de croissance végétatives les moins favorables quistimulent le mycélium à produire des fructifications.

## **1.4.1 Température**

 La température est un facteur important qui influence la croissance des champignons. En général, les champignons préfèrent des températures fraîches ou modérées, et ne peuvent pas survivre à des températures extrêmes [**6].**

La température optimale pour la croissance des champignons varie selon les espèces. Par exemple, les champignons de Paris poussent mieux à des températures comprises entre 15°C et 18°C, tandis que les champignons shiitake préfèrent des températures légèrement plus élevées, autour de 22°C.

- Les températures trop élevées peuvent ralentir ou arrêter la croissance des champignons. Les températures supérieures à 30°C sont généralement considérées comme tropélevées pour la plupart des espèces de champignons.
- Les températures trop basses peuvent également nuire à la croissance des champignons. Les températures inférieures à 10°C peuvent ralentir ou arrêter la croissance des champignons. Les fluctuations de température peuvent également affecter la croissance deschampignons.

Les variations brusques de température peuvent stresser les champignons et nuire à leur développement

**Tableau 1.1** : Espèces de champignons, intervalles des températures favorables à la

Croissance mycélienne, à une croissance optimale ainsi qu'à la fructification, et techniques

Appliquer au substrat

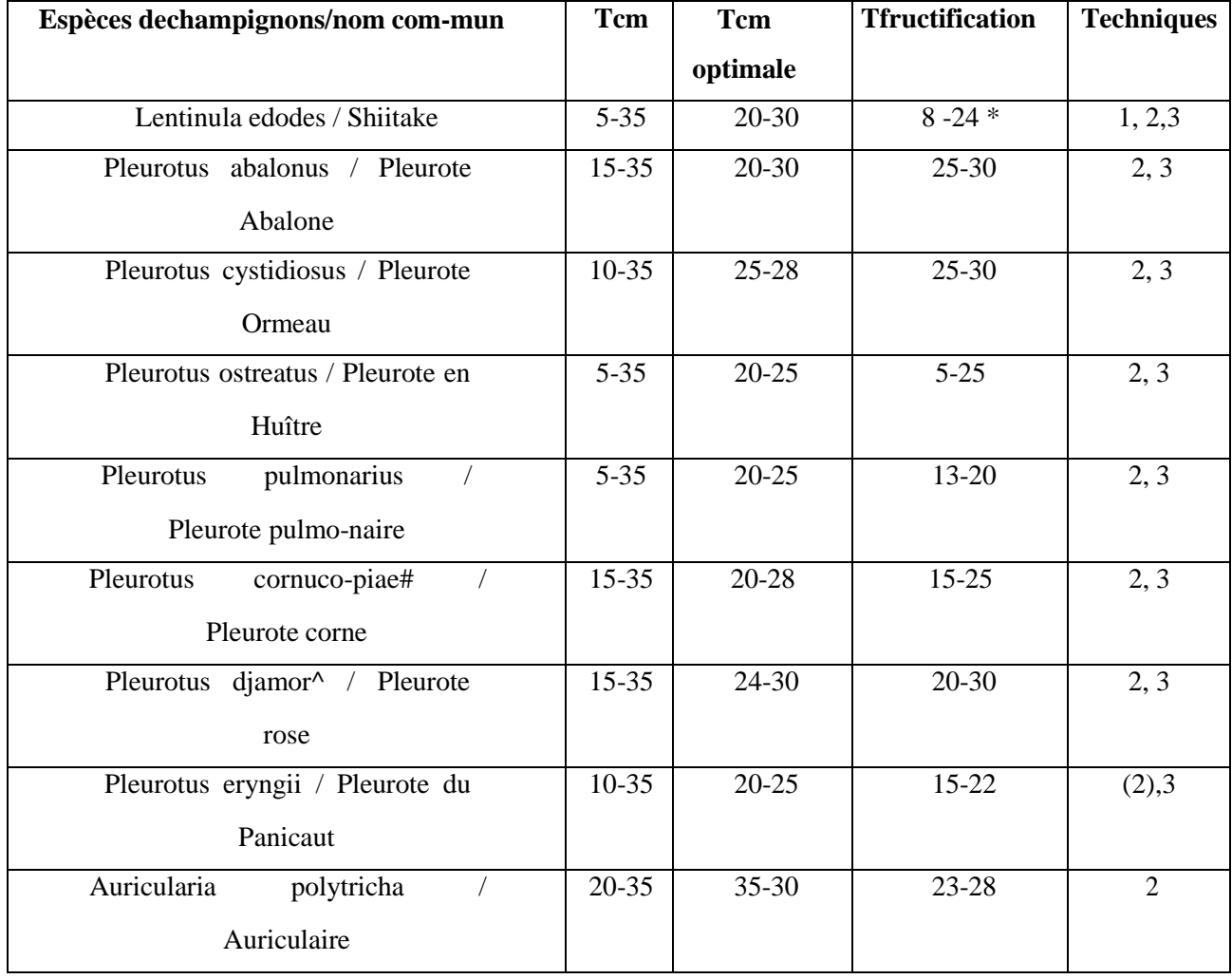

Ainsi que Pleurotus citrinopileatus

Ainsi que des synonymes probables : P. ostreatus, P. salmoneo-stramineus, P. flabellatus Tcm : l'intervalle dans lequel le mycélium reste viable ; aux deux extrémités de cet intervalle, La vitesse de croissance diminue.

Tcm optimale : l'intervalle des températures optimales pour la fructification ; la température La plus importante.

Techniques : techniques de préparation du substrat

1 sur rondins (non traité dans cet Agrodok) .

2 pasteurisé ou préchauffé.

3 stérilisé.

# **1.4.2 Humidité**

 L'humidité est un autre facteur important qui influence la croissance des champignons. Leschampignons ont besoin d'une certaine humidité pour se développer, mais un excèsd'humidité peut également nuire à leur croissance **[7].**

- Le niveau d'humidité optimal varie selon les espèces de champignons. En général, les champignons ont besoin d'une humidité relative élevée, entre 70% et 90%.
- Un manque d'humidité peut ralentir ou arrêter la croissance des champignons. Si l'air est trop sec, les champignons peuvent se dessécher et mourir.
- Un excès d'humidité peut également nuire à la croissance des champignons. Si l'air est trop humide, cela peut favoriser la croissance de moisissures et de bactéries qui peuvent être néfastes pour les champignons.
- Les fluctuations d'humidité peuvent également affecter la croissance des champignons. Des variations brusques d'humidité peuvent stresser les champignons et nuire à leur développement.

| <b>MOIS</b> | $\mathrm{T}^\circ\mathrm{C}$ | $T^{\circ}C$ | Humidité      | Humidité      | Précipitations        | Jour<br>de     |
|-------------|------------------------------|--------------|---------------|---------------|-----------------------|----------------|
|             | min*                         | $max*$       | $(\% )$ min** | $(\% )$ max** | (mm)/ <sub>mois</sub> | pluie/mois     |
| Javier      | 5.8                          | 16.0         | 82.87         | 89.83         | 55.50                 | 7              |
| Février     | 5.0                          | 13.03        | 64            | 99            | 203                   | 13             |
| <b>Mars</b> | 8.8                          | 18.80        | 69            | 98            | 57.20                 | 9              |
| Avril       | 10.8                         | 21.60        | 84            | 98            | 72                    | 6              |
| Mai         | 11.92                        | 25.63        | 55            | 95            | 16                    | 5              |
| Juin        | 16.95                        | 31.20        | 46            | 98            | 16.1                  | $\overline{4}$ |
| Juillet     | 19.85                        | 32.38        | 51            | 98            | $\overline{0}$        | $\overline{0}$ |
| Aout        | 20.22                        | 30.06        | 42            | 96            | 18.50                 | 1              |
| Septembre   | 17.73                        | 30.11        | 68            | 75            | 64.50                 | 3              |
| Octobre     | 19.85                        | 27.50        | 72.02         | 87.76         | 45.50                 | 5              |
| Novembre    | 11.40                        | 23.55        | 68            | 75            | 44.50                 | $\overline{4}$ |
| Décembre    | 7.06                         | 17.71        | 75            | 78            | 170.70                | 10             |

**Tableau 1.2** Données climatiques de la région d'étude **(2012)**

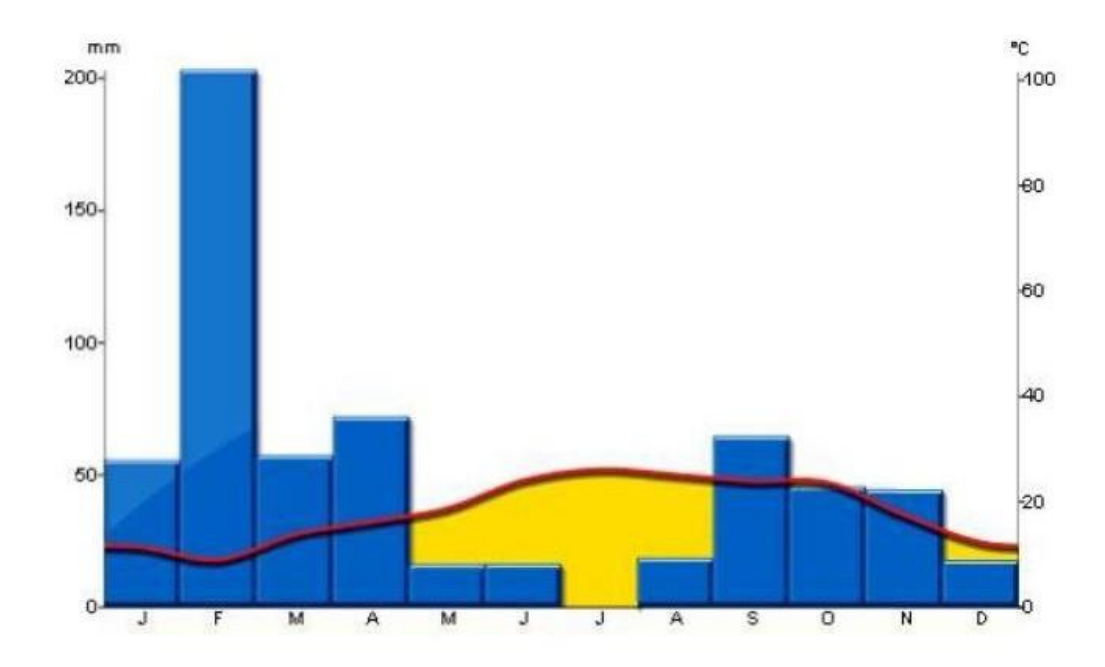

 **Figure 1.3 :** Diagramme ombrothermique de la région d'étude pour l'année 2012.

La partie en jaune : représente la période de sécheresse (lorsque la courbe des Températures passe au-dessus des bâtonnets des précipitations).

# **Température**

- La température moyenne du mois le plus froid (Février : 9°C) est comprise entre 3°C et 18°C.

- La température moyenne du mois le plus chaud (juillet : 26,1°C) est supérieure à 22°C.

# **Humidité**

-Trois fois plus de précipitations aux mois d'hiver qui sont les plus arrosés (Février : 203mm) qu'aux mois d'été qui sont les mois arrosés (juillet : 0 mm)

- Précipitations annuelles (610.5 mm) supérieures à 20 fois la température.

### **Type de climat**

D'après les données ci-dessus, il s'agit d'un climat méditerranéen à été chaud.

# **1.4.3 La lumière**

 La lumière a une importance limitée dans la culture de champignons, car contrairement aux plantes, les champignons ne produisent pas de chlorophylle et n'ont donc pas besoin de la lumière pour produire de l'énergie.

Cependant, une faible quantité de lumière peut être bénéfique pour la croissance et la formation de certains types de champignons, tels que les champignons shiitake et les champignons de Paris. En général, la lumière indirecte ou la lumière tamisée peuvent être utilisées pour aider à stimuler la croissance des champignons, mais une exposition prolongée à la lumière directe peut entraîner une croissance anormale ou un brunissement des champignons **[8].**

# **1.4.4 Le CO2**

 Le dernier paramètre à bien prendre en compte est le C02. Il détermine la quantité d'oxygène disponible pour la respiration du champignon. C'est notamment vrai pour la phase de fructification. Effectivement le champignon relâche du CO2 durant la pousse des fruits.

 Des niveaux élevés de C02 pendant l'incubation du mycélium ne sont pas gênant. Mais une trop grande concentration de C02 durant la période de fructification favorisera le développement du pied au dépend du chapeau, une déformation du carpospores (la fructification) ainsi qu'une plus grande potentialité de contaminant.

Il faut donc bien ventiler la pièce lors de la fructification si cela est possible **[9].**

### **1.5 Conclusion**

Dans ce premier chapitre, les concepts généraux liés aux champignons d'un point de vue alimentaire, médicinal et économique ont été abordés, ainsi que les conditions optimales de sa production et de son développement ont été présentés.

# **Chapitre 2**

# **Circuit de commande**

# **et de mesure**

#### **2. Introduction :**

 Malgré les avancées dans la culture des champignons, maintenir des conditions environnementales optimales pour la croissance des champignons reste un défi. Des facteurs tels que la température, l'humidité et la ventilation doivent être soigneusement contrôlés pour garantir des rendements et une qualité optimale des champignons. La surveillance manuelle et l'ajustement de ces conditions peuvent être chronophages et sujets aux erreurs humaines. Par conséquent, le développement d'une carte de contrôle spécifiquement conçue pour la culture des champignons est essentiel pour relever ces défis et améliorer la productivité.

## **2.1 Présentation du projet :**

 Le choix et les spécifications du matériel sont des éléments essentiels lors de la conception de la carte de contrôle pour la culture des champignons. Il est crucial de sélectionner des composants de haute qualité qui répondent aux besoins spécifiques du système de contrôle. Le système proposé comprend trois composants principaux. Tout d'abord, il y a un circuit de contrôle basé sur Arduino UNO. Ensuite, il y a un circuit de mesure qui permet de capturer la température et l'humidité. Enfin, il y a quatre boutons qui permettent d'ajuster la température et l'humidité. Le système intègre également un circuit de sortie comprenant un module d'alarme pour la prévention et l'activation, ainsi qu'un module d'affichage. Vous pouvez vous référer à la figure (II.1) pour une représentation visuelle de ce système **figure (2.1).**

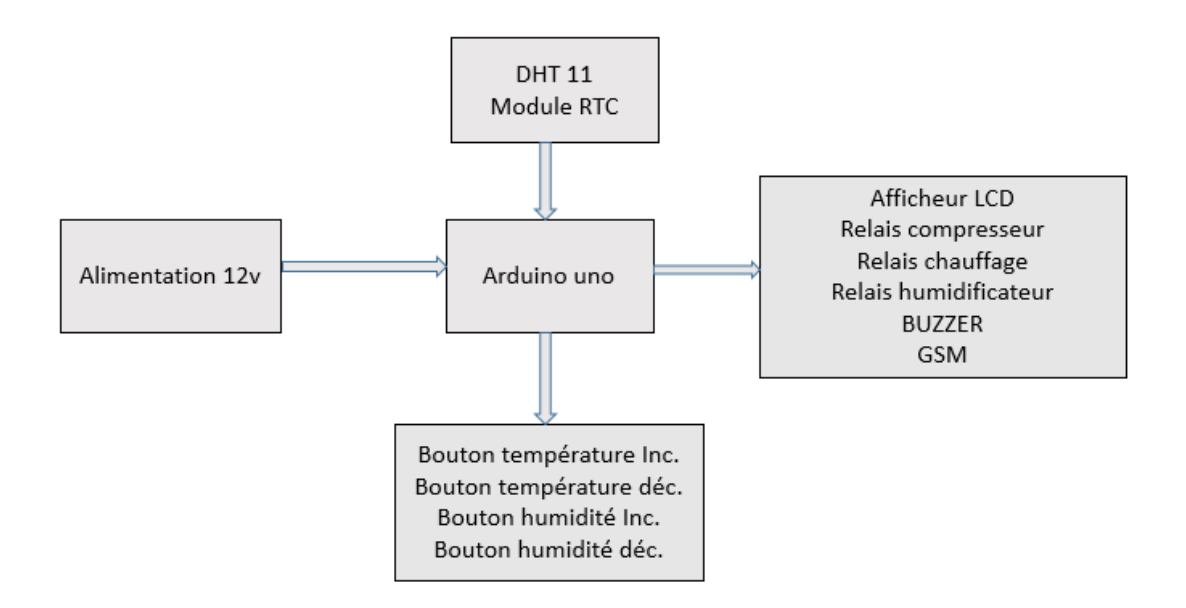

**Figure 2 .1 :** Schéma fonctionnel

## **2.2 Alimentation**

Une alimentation stabilisée basée sur un transformateur est un système électrique qui utilise un transformateur pour convertir une tension alternative en une tension continue régulée et stable**. [10]**

#### **Composition d'une alimentation stabilisée**

- 1. Transformation : Le transformateur modifie la tension alternative d'entrée à une valeur spécifique. Il comporte un enroulement primaire connecté à la source d'alimentation alternative et un enroulement secondaire qui fournit la tension de sortie souhaitée.
- 2. Redressement : La tension alternative du transformateur est ensuite convertie en une tension continue à l'aide d'un pont de diodes, produisant ainsi un courant pulsé.
- 3. Filtrage : Un condensateur de filtrage est utilisé pour lisser la tension pulsée, éliminant ainsi les variations indésirables. Le condensateur se charge lorsque la tension est élevée et se décharge lorsque la tension diminue, créant une tension continue plus stable.
- 4. Régulation : Un circuit de régulation est employé pour maintenir la tension de sortie à une valeur précise. Ce circuit surveille la tension de sortie et ajuste la puissance fournie afin de maintenir une tension constante, même si la tension d'entrée varie..

#### **Caractéristiques des alimentations stabilisées**

Une alimentation stabilisée est une source d'énergie alternative régulée, qui à les caractéristiques suivantes **[11]** .

- Une amplitude de tension stable (statique et dynamique)
- Une fréquence de tension stable (statique et dynamique)
- Une tension symétrique (dans le cas triphasé)
- $\triangleleft$  Une tension isogonale
- Teneur des harmoniques faible
- Faible déviation par rapport à la sinusoïde
- Une capacité de court-circuit importante

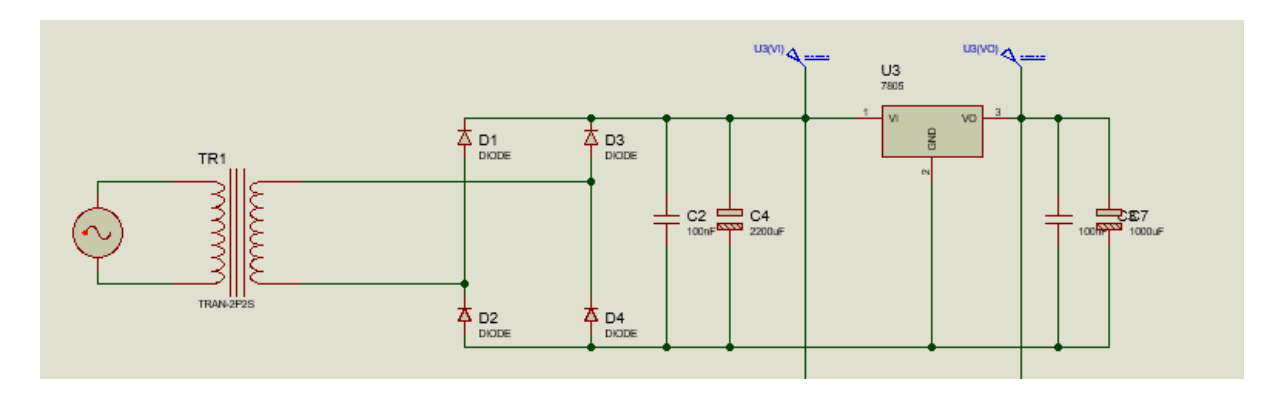

# **Figure 2 .2 :** Schéma d'alimentation

 L'avantage d'une alimentation stabilisée basée sur un transformateur est sa capacité à fournir une tension continue régulée et stable, ce qui est essentiel pour les appareils électroniques sensibles. Cependant, ce type d'alimentation peut être relativement plus volumineux et moins efficace que les alternatives plus modernes, comme les alimentations à découpage.

# **2.3 Partie de commande**

### **2.3.1 La carte Arduino Uno :**

 L'Arduino Uno est la carte Arduino la plus populaire parmi les utilisateurs. Elle est idéale pour les débutants en programmation Arduino, car elle comprend tous les composants de base nécessaires pour construire des objets relativement simples.

 En ce qui concerne l'Arduino Uno R3, il existe plusieurs variations de cartes Arduino conçues pour répondre à des besoins différents. Avec un nombre croissant de modèles disponibles, choisir la carte appropriée peut être difficile. Cependant, l'Arduino Uno (ou Genuino Uno) peut être considérée comme la carte de référence avec laquelle la plupart des personnes commencent leur aventure dans le monde d'Arduino, et qui convient à la plupart des projets.

 La version la plus récente à ce jour est l'Arduino Uno R3 (sortie en **2011**). Considérez cette carte comme la base de l'écosystème Arduino. Elle offre une fiabilité et une qualité appréciables, en en faisant un choix idéal pour de nombreux projets, en particulier pour les débutants (voir **Figures 3** et **4**).

 "Uno" est le mot italien pour le chiffre un, qui correspond à la version 1.0 du logiciel Arduino. Les versions précédentes ont porté différents noms tels que Serial, NG, Diecimila (10 000 en italien, en référence aux 10 000 cartes vendues) et Duemilanove (**2009** en italien, année de sortie de cette carte). L'introduction de l'appellation "Uno" a permis de clarifier la désignation des cartes. Le suffixe "R3" fait référence à la troisième révision de la carte, qui englobe un ensemble de mises à jour, d'améliorations et de correctifs **[12]**

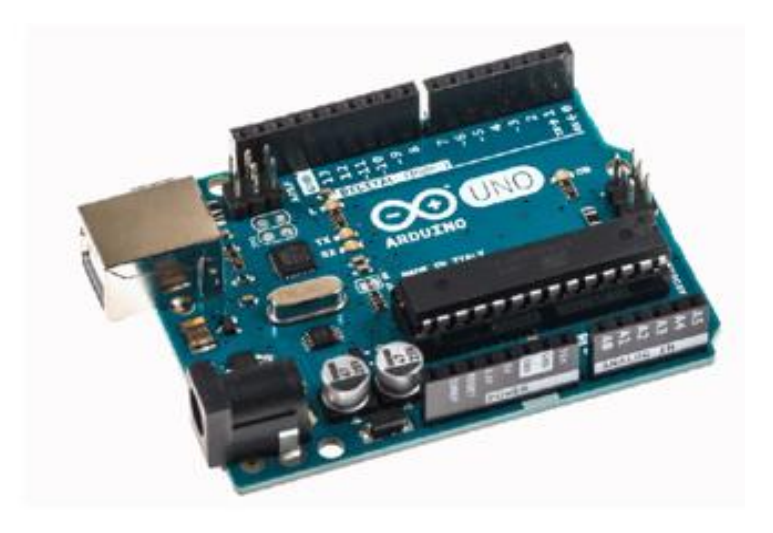

**Figure 2.3 :** La face composante d'une Arduino Uno R3

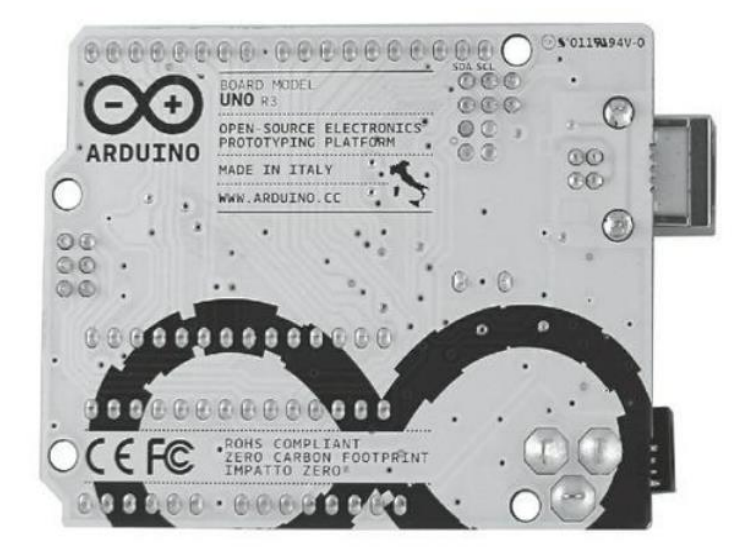

**Figure 2.4 :** La face circuit d'une Arduino Uno R3.

#### **2.3.2 Présentation générale de module Arduino :**

 L'Arduino Uno est une carte microcontrôleur basée sur l'ATmega328P. Elle dispose de 14 broches d'entrée/sortie numériques (dont 6 peuvent être utilisées comme sorties PWM), de 6 entrées analogiques, d'un résonateur céramique de 16 MHz (CSTCE16M0V53-R0), d'une connexion USB, d'une prise d'alimentation, d'un connecteur ICSP et d'un bouton de réinitialisation. Elle contient tout ce dont vous avez besoin pour prendre en charge le microcontrôleur ; il vous suffit de la connecter à un ordinateur via un câble USB ou de l'alimenter avec un adaptateur secteur ou une batterie pour commencer. Vous pouvez expérimenter avec votre Uno sans craindre de faire une erreur, et dans le pire des cas, vous pouvez remplacer la puce pour quelques dollars et recommencer**. [13]**

### **A) Partie matérielle**

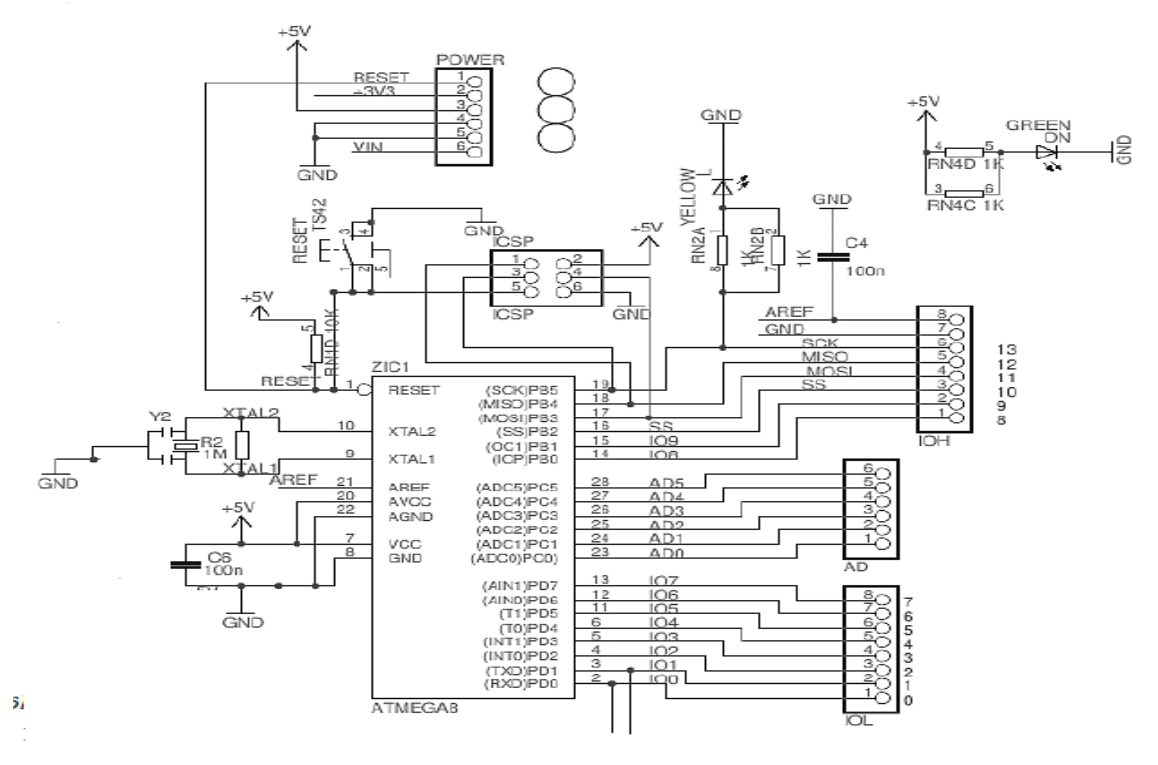

**Figure 2.5 :** Schéma simplifié de la carte Arduino

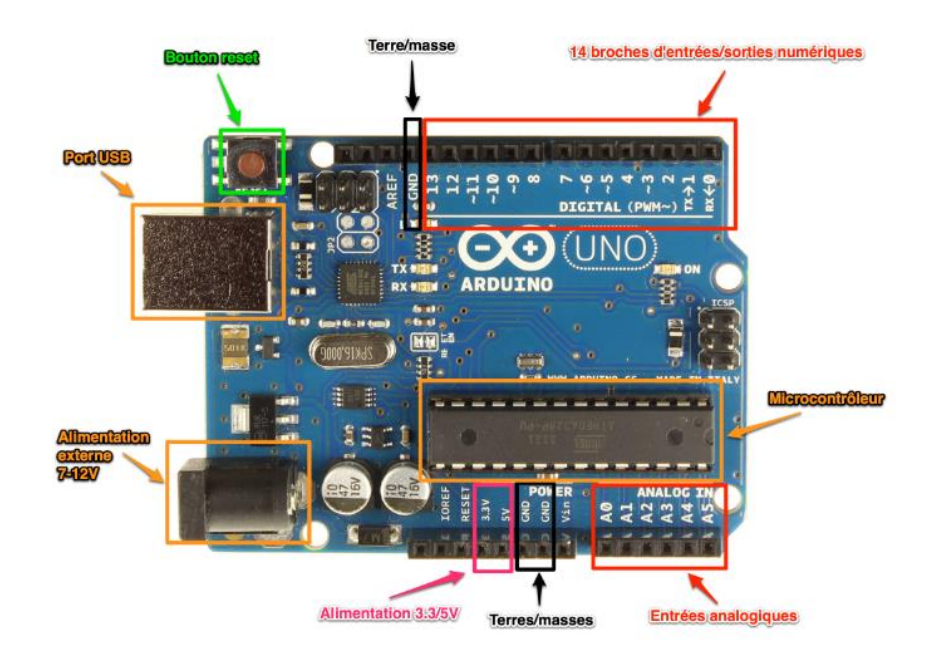

**Figure 2.6 :** Description de la carte UNO

# **Description de la carte :**

# **Alimentation**

 Pour assurer son fonctionnement, une carte Arduino nécessite une source d'alimentation. Le microcontrôleur fonctionne sous une tension de 5V, donc la carte peut être alimentée soit via le port USB avec une tension de 5V, soit par une alimentation externe dont la tension se situe entre 7V et 12V. Un régulateur est ensuite chargé de réduire la tension à 5V pour assurer le bon fonctionnement de la carte.

 Il convient de noter que les cartes Arduino Due ainsi que d'autres cartes plus récentes fonctionnent avec une tension de sortie de 3.3V. Cependant, pour les besoins de ce cours, nous considérons que les montages utilisent une tension de 5V, similaire à celle de l'Arduino Uno.

# **La connectique**

 À l'exception d'une LED sur la broche 13, la carte Arduino ne dispose pas de composants intégrés tels que des résistances, des diodes ou des moteurs, qui peuvent être utilisés dans un programme. Il est donc nécessaire d'ajouter ces composants externes. Cependant, pour les connecter à la carte, il est essentiel d'utiliser les connecteurs ou broches (pins en anglais). Les broches se trouvent généralement au même emplacement sur les cartes Arduino et de nombreuses cartes compatibles Arduino. Cela permet de fixer des cartes d'extension, également appelées "shields", en les empilant les unes sur les autres.

# **Exploration des broches Arduino**

- De 0 à 13 : Entrées/sorties numériques.
- De A0 à A5 : Entrées/sorties analogiques.
- GND : Terre ou masse  $(0V)$ .
- $\bullet$  5V : Alimentation +5V.
- $\bullet$  3.3V : Alimentation +3.3V.
- Vin : Alimentation non stabilisée (voltage identique à celui de l'entrée de la carte).**[14]**

# **Tableau 2.1 :** les caractéristiques de l'Arduino Uno

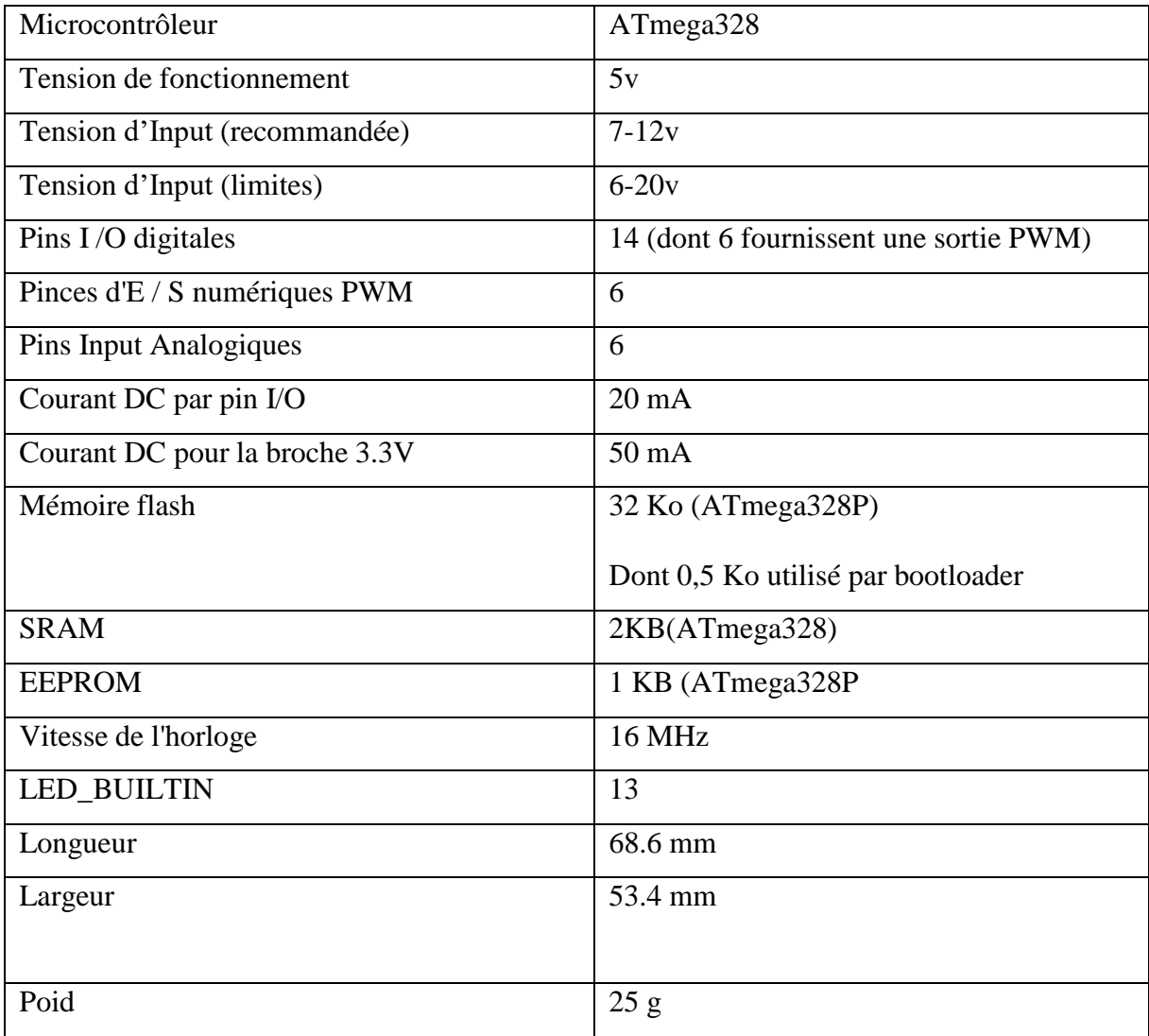

# **B) La partie logicielle**

Le logiciel Arduino et le langage Arduino sont conçus pour être utilisés et étendus par des programmeurs expérimentés. Le langage lui-même peut être étendu en utilisant des bibliothèques  $C_{++}$ .

# **Interface de programmation ARDUINO IDE**

Le logiciel Arduino a pour fonctions principales :

- $\checkmark$  de pouvoir écrire et compiler des programmes pour la carte Arduino
- $\checkmark$  de se connecter avec la carte Arduino pour y transférer les programmes.
- $\checkmark$  de communiquer avec la carte Arduino

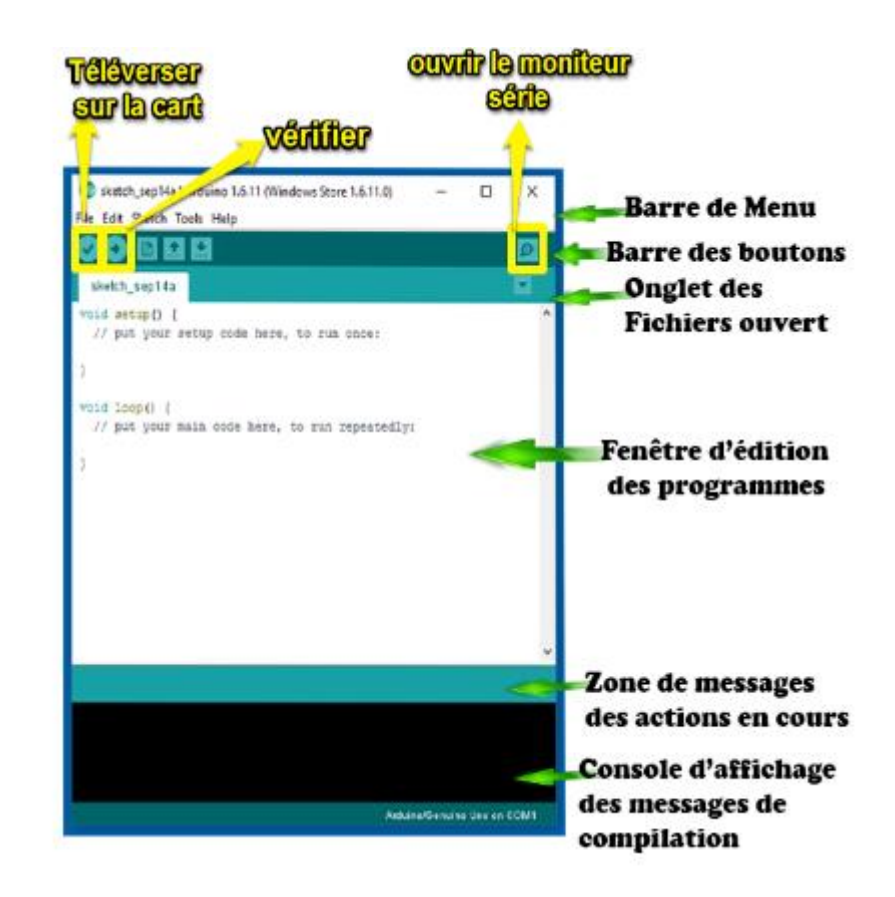

**Figure 2.7 : Interface** de programmation ARDUINO IDE

#### **2.3.3 Le cerveau Microcontrôleur (Atmega 328)**

 Vous pouvez vous représenter le microcontrôleur comme le « cerveau » de la carte. Dans l'Arduino Uno, c'est un ATmega328, fabriqué par Atmel. C'est le gros circuit intégré noir qui se trouve non loin du centre de la carte On le désigne aussi par circuit intégré ou puce. C'est le seul composant non soudé ; il est placé sur un support. Si vous le retiriez (délicatement), il serait tel que montré en Figure II.8

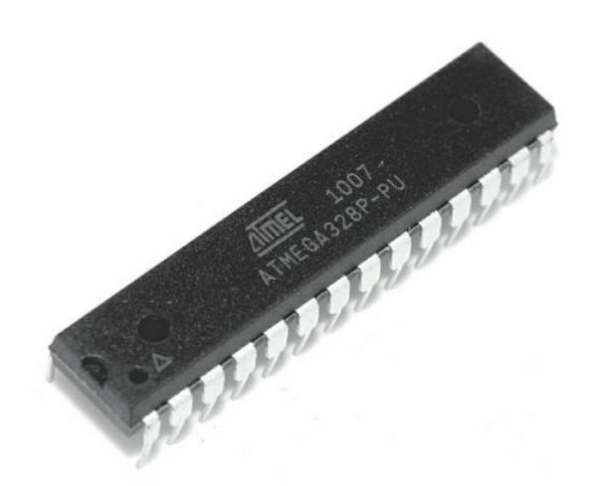

 **Figure 2.8 :** Un microcontrôleur ATmega328

 Le microcontrôleur peut être programmé pour analyser et produire des signaux électriques, de manière à effectuer des tâches très diverses comme la domotique (le contrôle des appareils domestiques - éclairage, chauffage...), le pilotage d'un robot, de l'informatique embarquée,etc....

 Les microcontrôleurs ont des performances réduites, mais sont de faible taille et consomment peu d'énergie, les rendant indispensables dans toute solution d'électronique embarquée (voiture, porte de garage, robots, ...)

Il existe deux modèles d'Arduino Uno : l'un avec un microcontrôleur de grande taille, et un autre avec un microcontrôleur **dit SMD** (SMD : Surface Mounted Device, soit composants montés en surface, en opposition aux composants qui traversent la carte électronique et qui sont soudés du côté opposé). D'un point de vueutilisation, il n'y a pas de différence entre les deux types de microcontrôleur. Les couleurs de l'Arduino peuvent varier du bleu au bleu-vert, en fonction des modèles et années de production**.[15]**

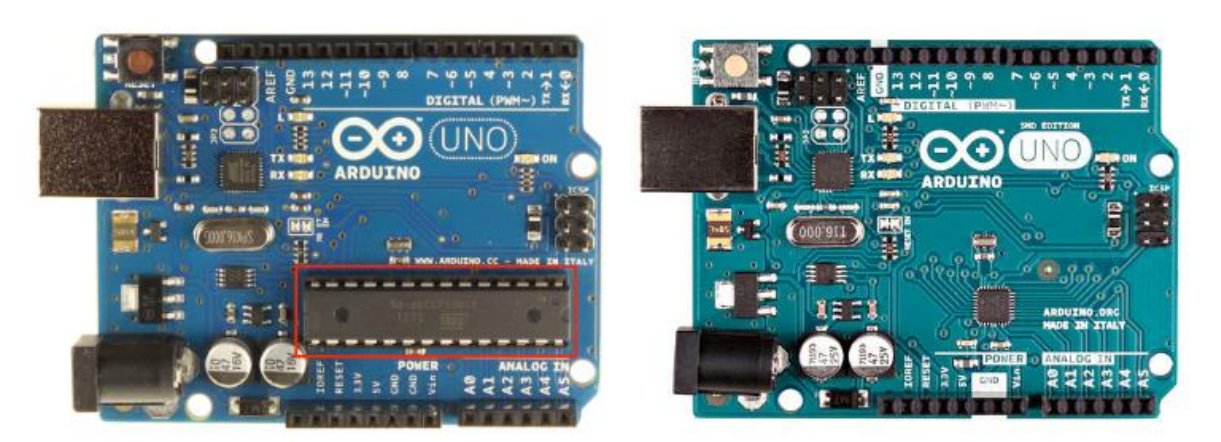

 **Figure 2.9 :** Arduino uno et Arduino uno SMD

# **Espace mémoire**

**Tableau 2.2 :** Mémoire des microcontrôleurs Atmega328

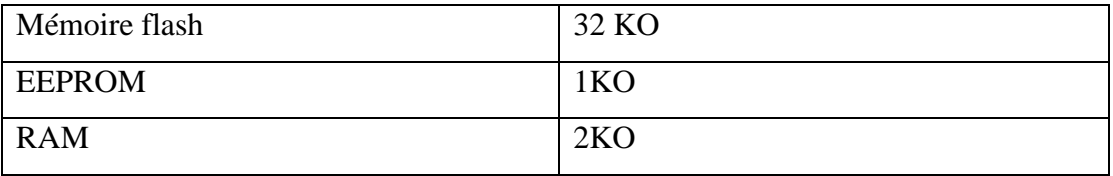

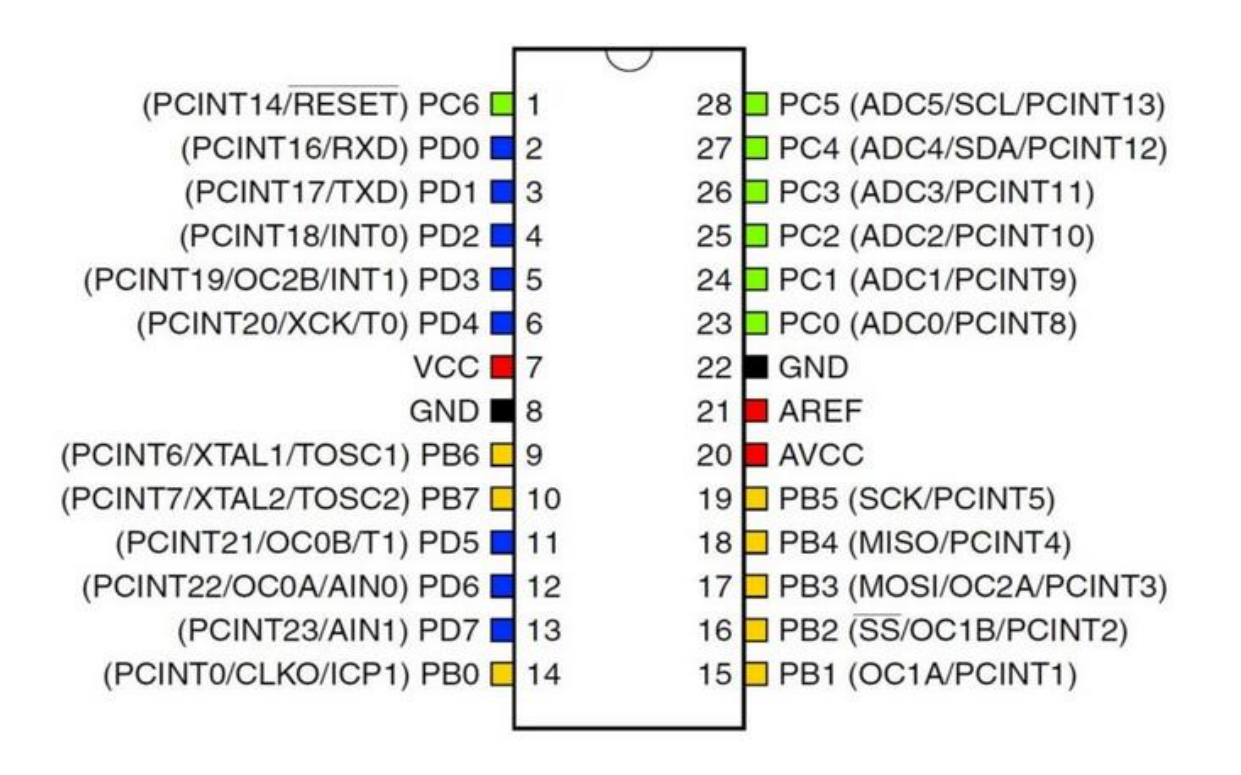

**Figure 2.10 :** Affectation des broches du boîtier DIP de l'ATmega328.

En recoupant avec le schéma précèdent, on a les équivalences suivantes :

- \* (Connecteur) Numéros 0 à 7  $\Box$  Broches PD0 a PD7 (microcontrôleur)
- \* (Connecteur) Numéros 8 à 13  $\Box$  Broches PB0 a PB5 (microcontrôleur)
- \* (Connecteur) ANALOG IN 0 à 5  $\Box$  Broches PC0 a PC5 (microcontrôleur)

| Caractéristique                               | Microcontrôleur Atmega328               |
|-----------------------------------------------|-----------------------------------------|
| Tension de fonctionnement                     | 5V                                      |
| Tension alimentation (recommandée)            | $7-12V$                                 |
| Tension alimentation (limites)                | $6-20V$                                 |
| Broches E/S numerous                          | 14 (dont 6 disposentd'une sortie        |
|                                               | PWM)                                    |
| Broches Entrées analogiques                   | 6 (utilisables en broches E/S           |
|                                               | numériques)                             |
| Intensité max disponible par broche E/S (5 V) | 40 mA (200mA cumulé pour                |
|                                               | l'ensemble des broches)                 |
| Mémoire programme Flash                       | Ko(Atmega328) dont 0,5 Ko<br>32<br>sont |
|                                               | utilisés par le chargeur de démarrage   |
| Mémoire SRAM (mémoire volatile)               | 2 Ko (Atmega328)                        |
| Mémoire EEPROM (mémoirenon volatile)          | 1 Ko (Atmega328)                        |
| Vitesse d'horloge                             | <b>16 MHz</b>                           |
| Longueur                                      | 68.6 mm                                 |
| Largeur                                       | 53.4 mm                                 |
| Poids                                         | 25 g                                    |

**Tableau 2.3 :** les caractéristiques principales de microcontrôleur ATmega328

# **2.4 Les capteurs**

# **2.4.1 Capteur d'humidité et de température DHT11**

Le capteur de température et d'humidité DHT11 est doté d'un complexe de capteur de température et d'humidité avec une sortie de signal numérique calibrée. En utilisant une technique exclusive d'acquisition de signal numérique et une technologie de détection de température et d'humidité, il garantit une fiabilité élevée et une excellente stabilité à long terme..Ce capteur comprend un composant de mesure d'humidité de type résistif et un composant de mesure de température NTC, et se connecte à un microcontrôleur 8 bits performant, offrant une excellente qualité, une réponse rapide, une capacité anti-interférence et une rentabilité. **[16]**

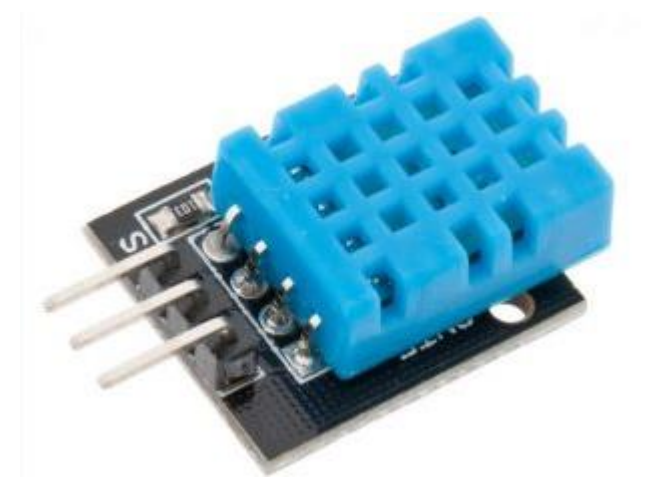

**Figure 2.11 :** Capteur d'humidité et de température DHT11

# **CONNECTIONS**

# **Tableau 2.4** : Connections

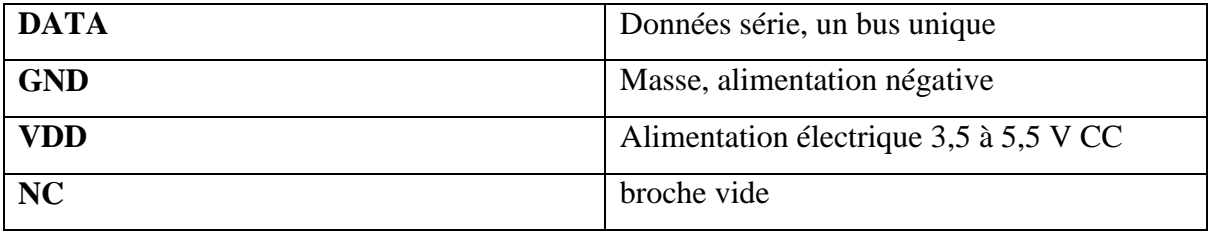

# **Tableau 2.5.** Spécifications du DHT11

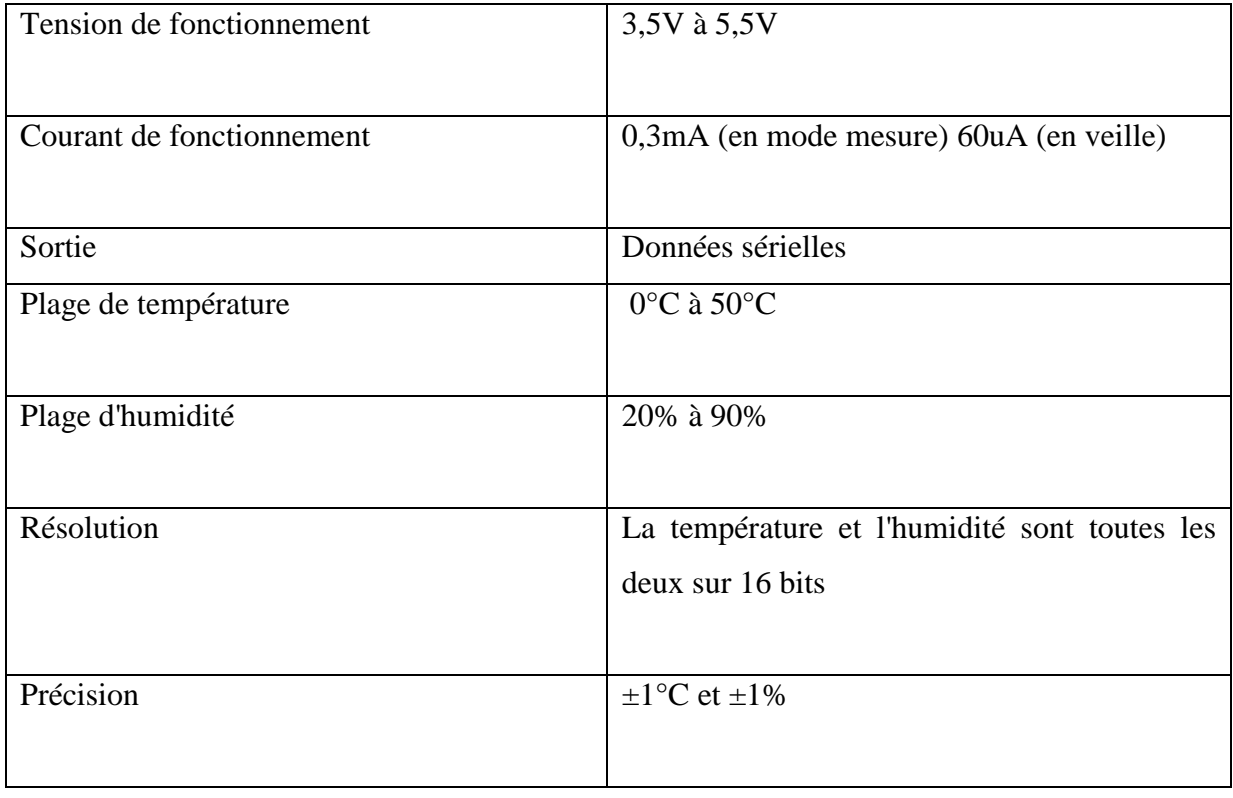

# **Application typique**

 Comme vous pouvez le voir, la broche de données est connectée à une broche E/S du microcontrôleur (MCU) et une résistance de rappel de 5K est utilisée. Cette broche de données produit en sortie la valeur à la fois de la température et de l'humidité sous forme de données série. Si vous essayez d'interfacer un DHT11 avec Arduino, il existe des bibliothèques toutes faites qui vous permettront de démarrer rapidement. Si vous essayez de l'interfacer avec un autre MCU, alors la fiche technique ci-dessous vous sera utile. La sortie produite par la broche de données sera dans l'ordre suivant : 8 bits pour la donnée entière de l'humidité, 8 bits pour la donnée décimale de l'humidité, 8 bits pour la donnée entière de la température, 8 bits pour la donnée fractionnaire de la température, et 8 bits pour le bit de parité. Pour demander au module DHT11 d'envoyer ces données, la broche E/S doit être momentanément mise à bas puis maintenue à haut,

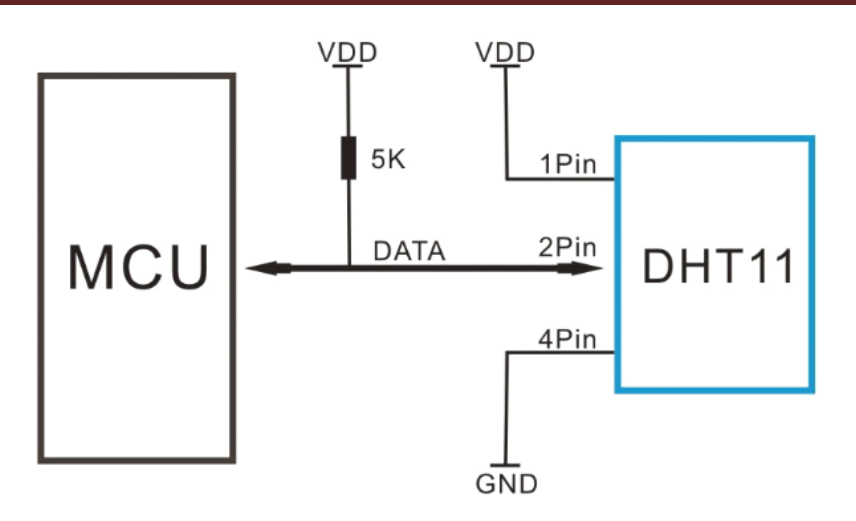

**Figure 2.12 :** Application typique

#### **2.4.2 RTC**

 Le DS1302 est un circuit intégré qui fonctionne comme une puce d'horloge.Il contient une horloge/calendrier en temps réel ainsi que 31 octets de RAM statique, et il utilise une interface série simple pour communiquer avec le microcontrôleur. Ce circuit d'horloge/calendrier en temps réel fournit des informations telles que les secondes, minutes, heures, jours, semaines, mois et années, et il ajuste automatiquement le nombre de jours en fonction des mois et des années bissextiles.

L'horloge peut être configurée en format AM/PM ou en format 24 heures. La communication entre le DS1302 et le microcontrôleur se fait via une interface série synchrone, en utilisant seulement trois lignes de port : la ligne de réinitialisation (RST), les lignes de données d'E/S et l'horloge série (SCLK).

 Le DS1302 consomme très peu de puissance (moins de 1mW) pour maintenir les données et les informations d'horloge lorsque l'alimentation est inférieure à 2,0V. Il dispose d'une capacité de calcul des secondes, minutes, heures, jours, semaines, mois, années, et il prend en compte les années bissextiles jusqu'en 2100. Il possède également une mémoire RAM de 31 octets pour le stockage temporaire de données. Le DS1302 offre une large gamme de tension de fonctionnement (de 2,0V à 5,5V) et consomme moins de 300nA à une tension de 2,0V.

 Il existe deux modes de transfert de données pour lire/écrire ou transmettre des données de RAM : un mode de transfert d'un seul octet et un mode de transfert de plusieurs octets. Le DS1302 est disponible en boîtier DIP à 8 broches ou en boîtier SOIC à 8 broches, selon les besoins d'installation. Il dispose d'une interface simple à 3 fils pour la connexion.

 Le DS1302 est compatible avec une tension d'alimentation de 5V et est compatible TTL. Il offre une plage de température de fonctionnement optionnelle de -40 $^{\circ}$ C à +85 $^{\circ}$ C. Il est doté d'un double système d'alimentation pour l'alimentation principale et l'alimentation de secours. La taille de la carte PCB est de 42mm x 24mm x 12mm (maximum) et elle est de couleur verte.

 Le DS1302 est fourni avec 4 trous de montage d'environ 3,1mm de diamètre. Il utilise une véritable batterie de sauvegarde CR2032 de 3V avec un courant de 260mAh (les batteries ne sont pas rechargeables). Il utilise également un cristal de 32,768KHz assorti d'une capacité de 6pF et d'une taille de 2mm x 6mm. La puce DS1302 est fabriquée en format DIP à 8 broches, ce qui permet un remplacement facile en la débranchant et en branchant une nouvelle puce. Il peut être connecté à des microcontrôleurs 3,3V/5V, et la tension de fonctionnement du module est compatible avec les deux. La température de fonctionnement recommandée est de 0°C à 70°C**. [17]**

- $\bullet \quad \text{VCC} \rightarrow +5\text{V}/3.3\text{V}$
- $\bullet$  GND  $\rightarrow$  GND
- $\bullet$  CLK  $\rightarrow$  P02
- $\bullet$  DAT  $\rightarrow$  P01
- RST  $\rightarrow$  P00

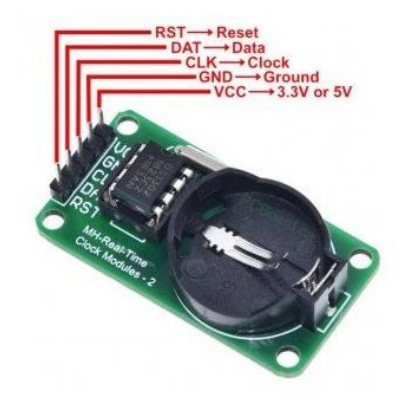

 **Figure 2.13:** RTC

# **2.5 Partie D'affichage**

L'écran LCD 16x2 est nommé ainsi car il comporte 16 colonnes et 2 rangées.

Il existe de nombreuses combinaisons disponibles telles que 8x1, 8x2, 10x2, 16x1, etc., mais la plus utilisée est la 16x2 LCD.

- **Les caractéristiques** et spécifications techniques de l'écran LCD HD44780 sont les suivantes :
- $\checkmark$  Tension de fonctionnement : de 4,7V à 5,3V
- $\checkmark$  Consommation de courant : 1 mA sans rétroéclairage
- $\checkmark$  Module d'affichage LCD alphanumérique, capable d'afficher des alphabets et des chiffres
- $\checkmark$  Composé de deux rangées, chacune pouvant afficher 16 caractères
- $\checkmark$  Chaque caractère est construit à partir d'une boîte de pixels  $5\times8$
- $\checkmark$  Peut fonctionner en mode 8 bits ou 4 bits
- Peut également afficher des caractères personnalisés générés par l'utilisateur
- Disponible en rétroéclairage vert et bleu.

# **Le modèle de module LCD 16x2 :**

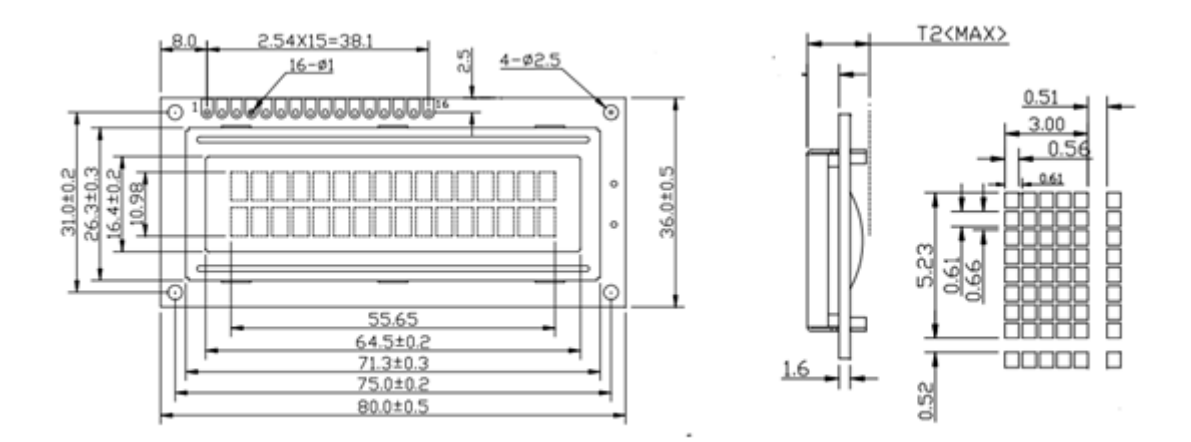

 **Figure 2.14 :** Le modèle de module LCD 16x2 :

# **Remarque :**

 L'utilisation d'I2C pour communiquer avec le module LCD permet de réduire le nombre de connexions nécessaires entre le MCU et le module, ce qui simplifie la conception du circuit et réduit le coût global du système.

 De plus, l'utilisation d'I2C permet de transmettre des données sur une plus grande distance par rapport à une communication série classique, ce qui peut être utile dans certains cas d'utilisation.

 Le rôle d'I2C dans le cadre d'un module LCD 16x2 est de faciliter la communication entre le MCU et le module en utilisant un protocole de communication standardisé et efficace. **[18]**

# **2.6 Partie d'alarme**

# **2.6.1 BUZZER**

 Ce buzzer est un dispositif de signalisation audio de type électromagnétique, qui comporte une bobine à l'intérieur qui fait osciller une plaque métallique contre une autre. Lorsqu'une différence de tension est appliquée, il produit un son à une fréquence prédéfinie. Vous devez connaître ce type de son de buzzer, comme le son "BEEP", que l'on retrouve dans de nombreux appareils.

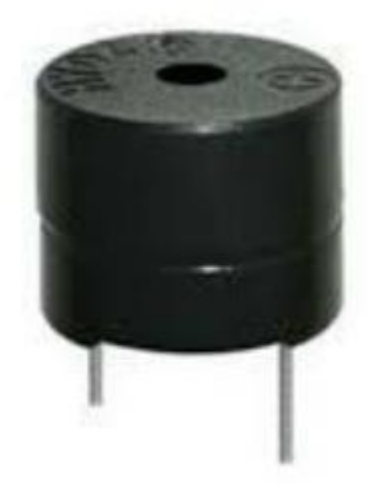

**Figure 2.15 :** BUZZER

# **Caractéristiques :**

- o Ces buzzers électromagnétiques à haute fiabilité conviennent aux équipements électroniques généraux.
- o Buzzer électromagnétique compact de type à bornes à broches avec une sortie de 2048 Hz.
- o La construction à bornes à broches permet un montage direct sur les cartes de circuit imprimé.

# **Application**

- Alertes de sécurité
- $\checkmark$  horloges
- montres de voyage
- $\checkmark$  claviers
- $\checkmark$  jouets
- $\checkmark$  diverses alarmes d'équipements

# **Spécifications :**

**Tableau 2.6 :** spécification du buzzer

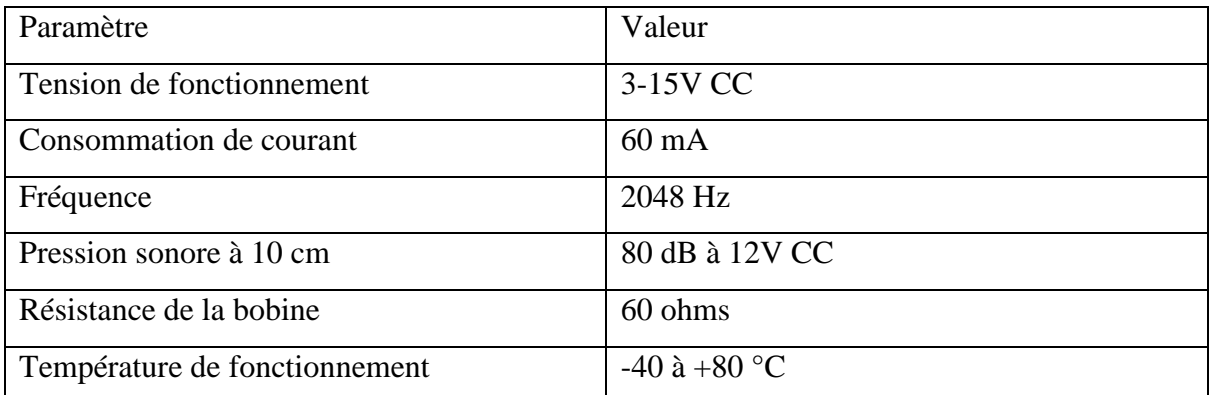

# **Circuit de fonctionnement recommandé**

 Étant donné que le buzzer utilise une bobine, il présente une charge inductive. Protégez le circuit de commande en plaçant les diodes en parallèle avec le buzzer

## **2.7 Partie de puissance**

On a trois relais :

Le premier relais est conçu pour contrôler la température basse en activant une résistance ou un élément chauffant lorsque la température chute en dessous d'un seuil défini. Son rôle est de maintenir la température ambiante au-dessus de ce seuil en chauffant l'environnement.

Le deuxième relais est dédié au contrôle de la température élevée. Lorsque la température dépasse un seuil prédéterminé, ce relais s'active pour activer ou désactiver un compresseur. Le compresseur est souvent utilisé dans des systèmes de réfrigération ou de climatisation pour abaisser la température ambiante.

Le troisième relais est responsable du contrôle de l'humidité. Il est utilisé pour activer ou désactiver un humidificateur lorsque le niveau d'humidité descend en dessous d'un seuil défini. L'humidificateur augmente alors l'humidité ambiante pour atteindre le niveau souhaité.

Ces trois relais travaillent ensemble pour réguler la température et l'humidité dans un environnement donné, en fonction des seuils prédéfinis, assurant ainsi des conditions optimales de confort ou de fonctionnement..

# **2.8 Conclusion**

Dans le deuxième chapitre on a étudié les différents composants utilisés dans notre projet. On a commencé par la présentation du projet. Ensuite, on a présenté le microcontrôleur utilisé. Enfin, on a décrit les différents blocs de la carte de commande réalisée.

# **Chapitre 3**

**Conception et réalisation pratique et du prototype**

# **3.1 Introduction**

 La signification de cette étude réside dans son potentiel à améliorer les pratiques de culture des champignons. En automatisant le contrôle des paramètres environnementaux, les cultivateurs peuvent atteindre une plus grande précision, une plus grande cohérence et une plus grande efficacité dans leurs opérations. L'utilisation d'un système de contrôle basé sur Arduino offre une solution accessible et rentable pour les cultivateurs de champignons à petite échelle, contribuant ainsi à une productivité accrue et à une meilleure qualité des récoltes. Dans ce qui suit, nous présenterons les résultats obtenus après une expérience.

# **3.2 Branchement des composons avec Arduino**

Nous avons connecté les composants du projet à l'Arduino, comme indiqué ci-dessous :

Capteurs :

 Capteur de température et d'humidité (DHT11) : Nous connecter la broche de signal ducapteur à la broche numérique (D2) de l'Arduino. Et nous également de connecter la broche d'alimentation (+) du capteur à une broche d'alimentation 3,3V de l'Arduino, et la broche de mise à la terre (-) du capteur à une broche de mise à la terre (GND) de l'Arduino.

# Actionneurs :

- Relais : Nous connecter les broches de commande du relais aux broches numériques (D8, D9 et D10) de l'Arduino. Nous connecter également la broche d'alimentation durelais à une broche d'alimentation 5V de l'Arduino, et la broche de mise à la terre du relais à une broche de mise à la terre (GND) de l'Arduino.
- Buzzer : Nous connecter la broche (+) du buzzer à la broche numérique (D11) de l'Arduino, et l'autre broche du buzzer (-) à la broche de mise à la terre (GND) de l'Arduino.

# Afficheur :

 Écran LCD avec interface I2C : Nous connecter les broches SDA et SCL de l'interface I2C de l'écran LCD aux broches (A4) et (A5) correspondantes de l'Arduino. Et également nous connecter la broche d'alimentation (+) de l'écran LCD à une broche d'alimentation 5V de l'Arduino, et la broche de mise à la terre (-) de l'écran LCD à unebroche de mise à la terre (GND) de l'Arduino.

# Les boutons :

Nous connectons les extrémités des boutons en série avec des résistances de 10k à une broche de mise à la terre (GND) de l'Arduino. Quant aux autres extrémités des boutons, nous les connectons de la manière suivante :

- Pour incrémenter la valeur de température de la référence : Nous connecter une patte du bouton à une broche numérique (D3).
- Pour décrémenter la valeur de température de la référence : Nous connecter une patte du bouton à une broche numérique (D4) de Pour incrémenter la valeur d'humidité de la référence : Nous connecter une patte du bouton à une broche numérique (D5) de l'Arduino.
- Pour décrémenter la valeur d'humidité de la référence : Nous connecter une patte du bouton à une broche numérique (D6) de l'Arduino.

Le tableau suivant résume ceci :

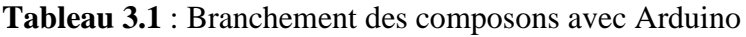

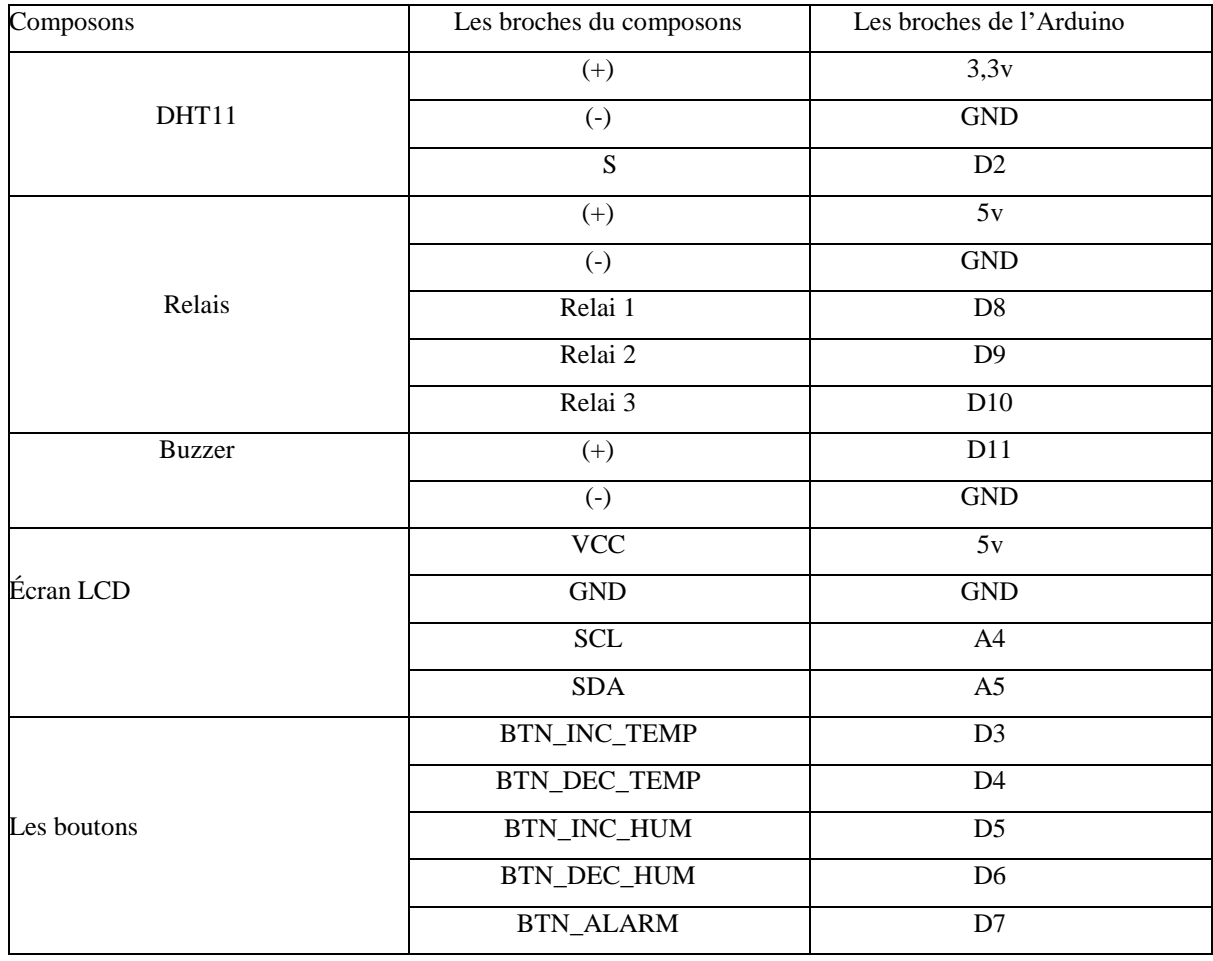

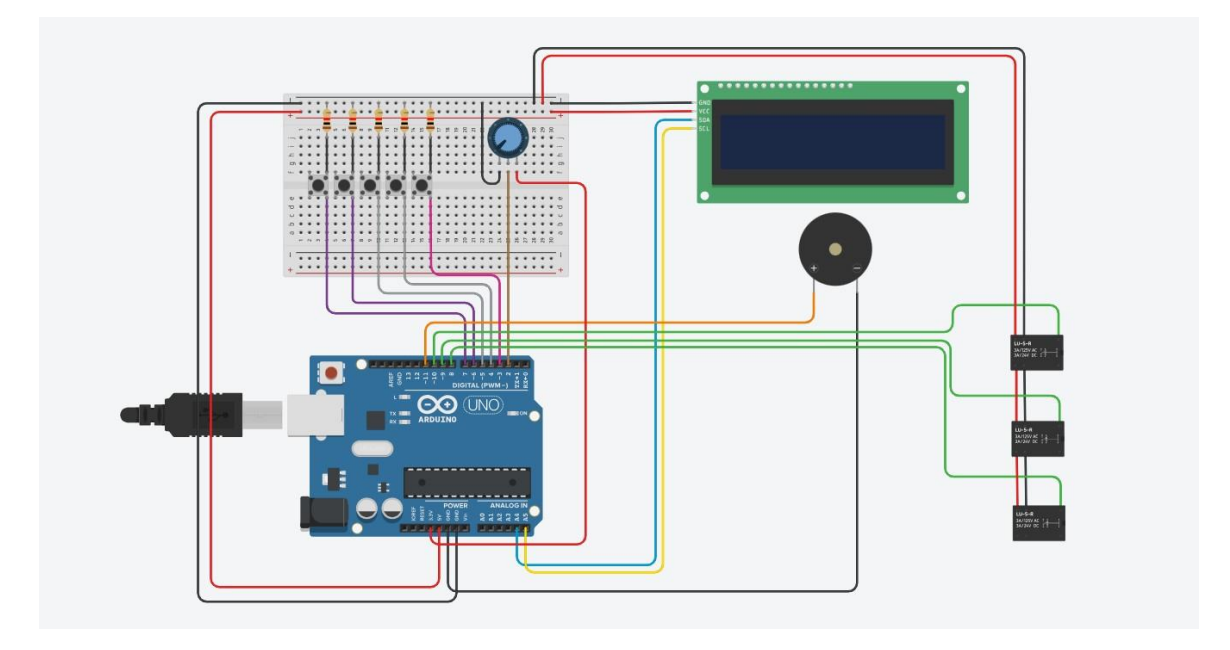

Le circuit ci-dessous représente la méthode de branchement des composants :

**Figure 3.1** : Schéma du circuit de simulation.

# **3.3 Fonctionnement du système :**

 Le fonctionnement du système est le suivant : Le capteur DHT11 mesure en continu la température et l'humidité de l'environnement, puis envoie ces données au microcontrôleur ou au circuit de contrôle principal. Les informations recueillies sont ensuite affichées sur l'afficheur, permettant ainsi à l'utilisateur de visualiser les valeurs actuelles. L'utilisateur peut interagir avec le système en utilisant le clavier à 5 touches pour ajuster la température de consigne ou modifier d'autres paramètres. Le microcontrôleur prend ensuite des décisions de contrôle en se basant sur les données du capteur et les commandes de l'utilisateur. Si la température mesurée est inférieure à la température de consigne, le relais de chauffage est activé pour augmenter la température. Si la température mesurée est supérieure à la températurede consigne, le relais de refroidissement est activé pour réduire la température. De la même manière, si le niveau d'humidité mesuré est inférieur au niveau de consigne, le relais d'humidification est activé pour augmenter l'humidité. De plus, le module RTC fournit au microcontrôleur l'heure et la date actuelles, ce qui permet de programmer des actions en fonction du temps, comme l'activation du chauffage le matin et du refroidissement l'après-midi.

En outre, un système de sécurité est intégré au système pour faire face à d'éventuels problèmes. En cas de dysfonctionnement, un message est affiché sur l'écran LCD pour informer l'utilisateurde l'erreur ou de la situation d'urgence. De plus, une alarme est déclenchée pour alerter les personnes concernées du problème.

 Pour permettre une connexion à distance et l'envoi de notifications, un module GSM (systèmede communication sans fil via une carte SIM) est utilisé. Il permet l'envoi de messages texte oula réalisation d'appels téléphoniques vers des numéros prédéfinis. Le système peut être configuré pour envoyer des notifications contenant des informations spécifiques sur le problème rencontré et sa localisation.

 Ainsi, l'utilisateur est en mesure de surveiller l'état du système et de réagir rapidement à d'éventuels problèmes en recevant des notifications sur son téléphone portable à distance.

 Il convient de noter que la mise en place du système de sécurité et l'utilisation du module GSM nécessitent des configurations et des programmations supplémentaires, telles que la configuration de la connexion au réseau GSM et la mise en place des messages et des appels téléphoniques. Il est recommandé de consulter les instructions du fournisseur ou les documents techniques pertinents du module GSM utilisé pour obtenir des informations détaillées sur la configuration et la programmation afin de répondre aux besoins spécifiques du système.

Le schéma fonctionnel du système proposé est illustré à la **figure (3.2).**

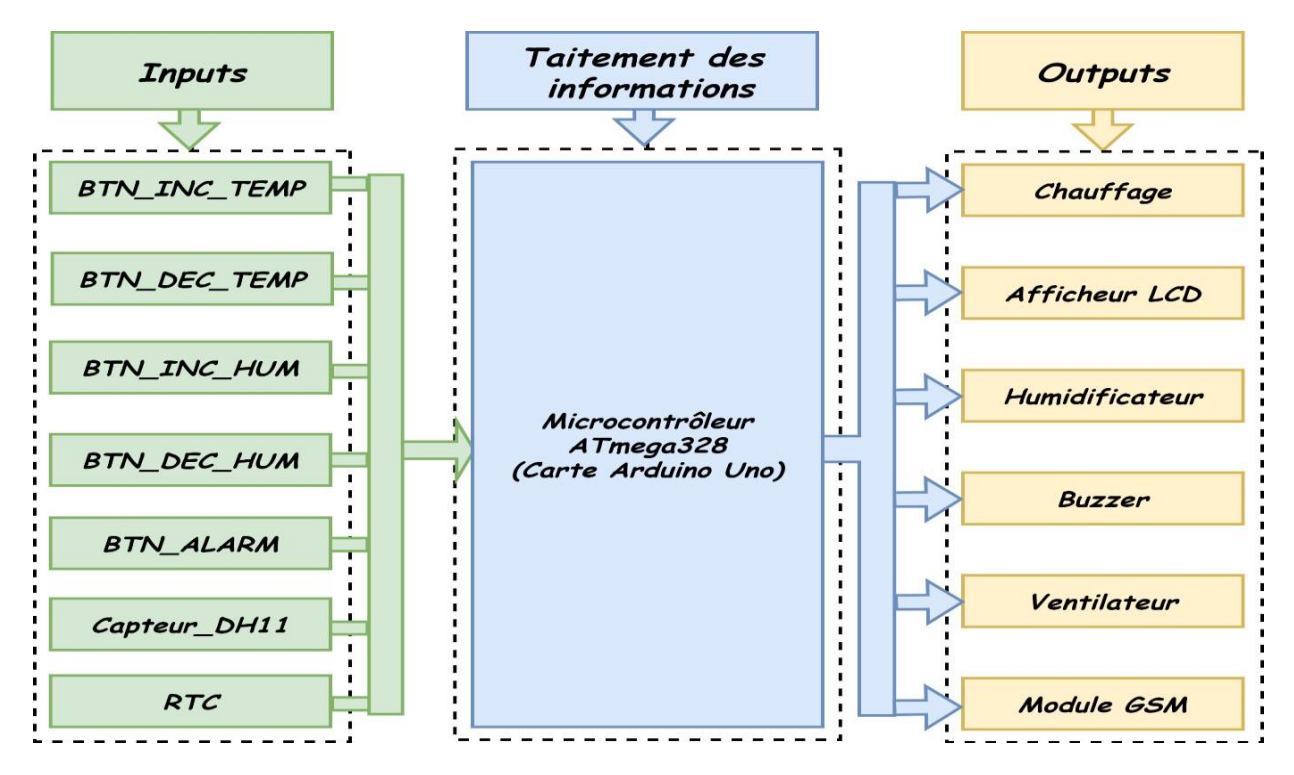

**Figure 3.2** : Schéma synoptique du montage principal.

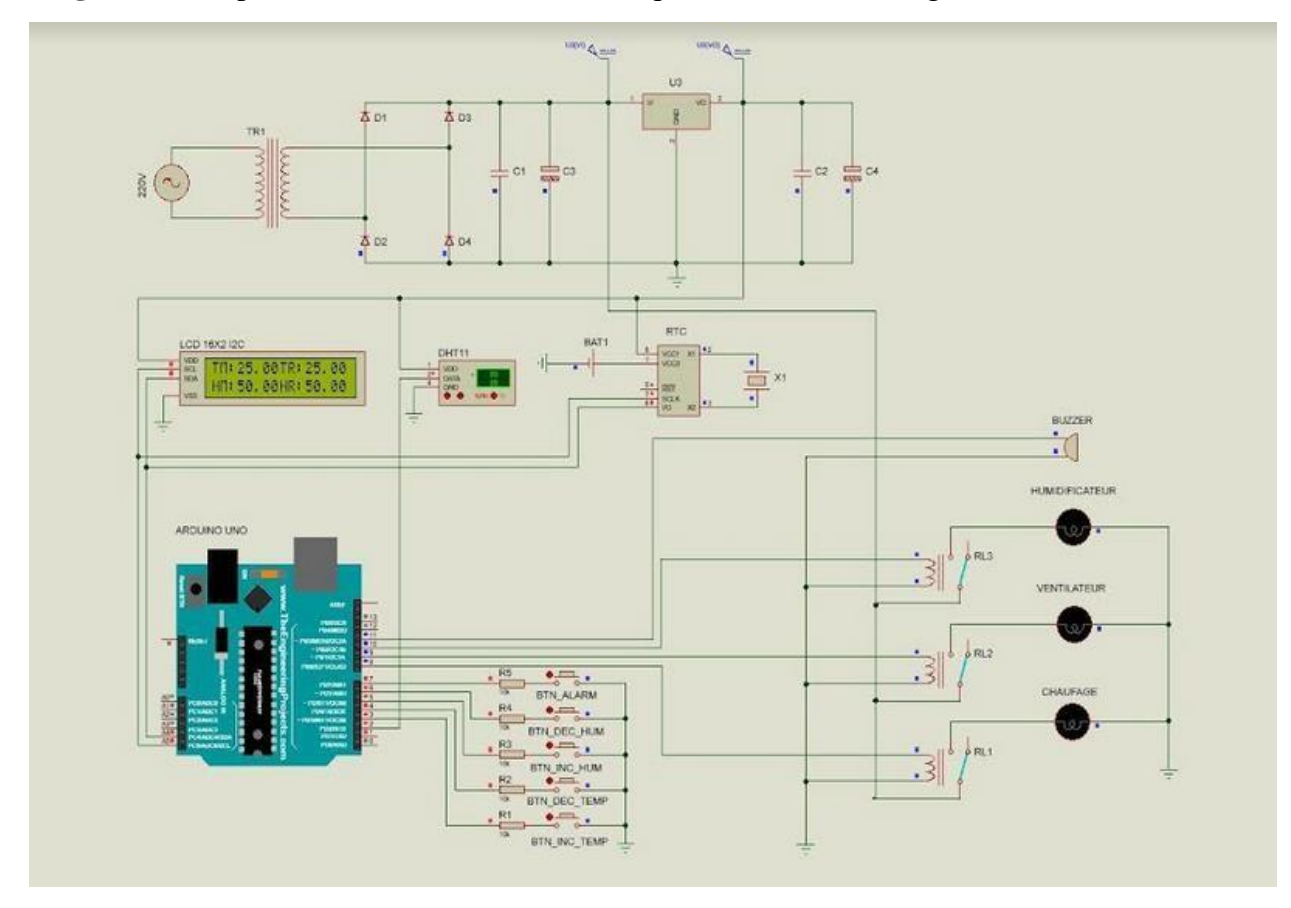

La **figure (3.3)** représente le circuit de simulation par l'utilusation de logiciel (Isis-Pro

**Figure 3.3** Schéma du circuit de simulation (Isis-Proteus).

 Pour programmer notre système, nous utilisons l'Arduino IDE. Le programme principal est divisé en deux fonctions principales : la fonction de lecture et la fonction d'alarme.

 **La fonction de lecture** est responsable de la collecte des données à partir du capteur DHT11.Elle lit la température et l'humidité actuelles de l'environnement et les enregistre dans des variables. Ces données sont ensuite utilisées pour prendre des décisions de contrôle en fonctiondes seuils de température et d'humidité prédéfinis.

 **La fonction d'alarme** est chargée de détecter les problèmes potentiels ou les conditions d'urgence. Elle compare les valeurs mesurées avec les seuils de température et d'humidité spécifiés. Si ces valeurs dépassent les limites prédéfinies, l'alarme est activée. Cela peut se faireen déclenchant un signal sonore, en affichant un message d'erreur sur l'écran LCD, ou en envoyant une notification via le module GSM.

La **figure 3.4** représente l'organigramme principal du système

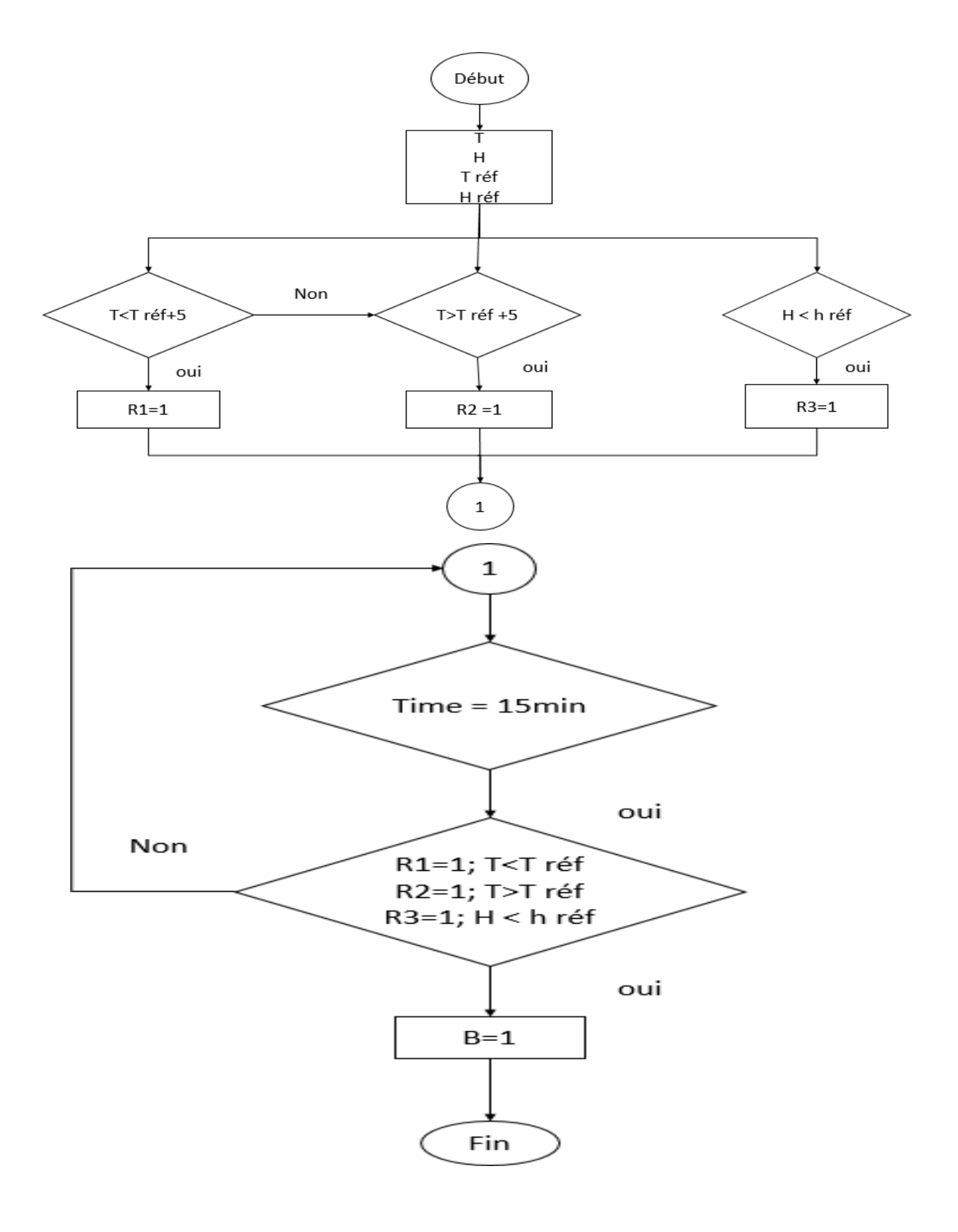

**Figure 3.4** l'organigramme principal du système

La figure 3.5 représente l'organigramme d'alarme

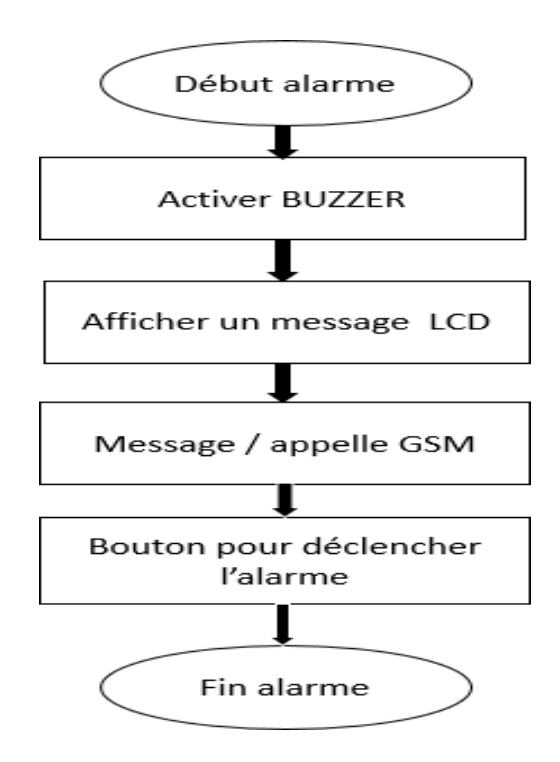

 **Figure 3.5** Organigramme de la fonction d'alarme

# **3.4 Tests pratiques**

# **3.4.1 L'afficheur LCD**

L'afficheur est utilisé pour visualiser les variations de température et d'humidité, ce qui est particulièrement utile pour permettre à une personne compétente de vérifier les mesures produites par le capteur.

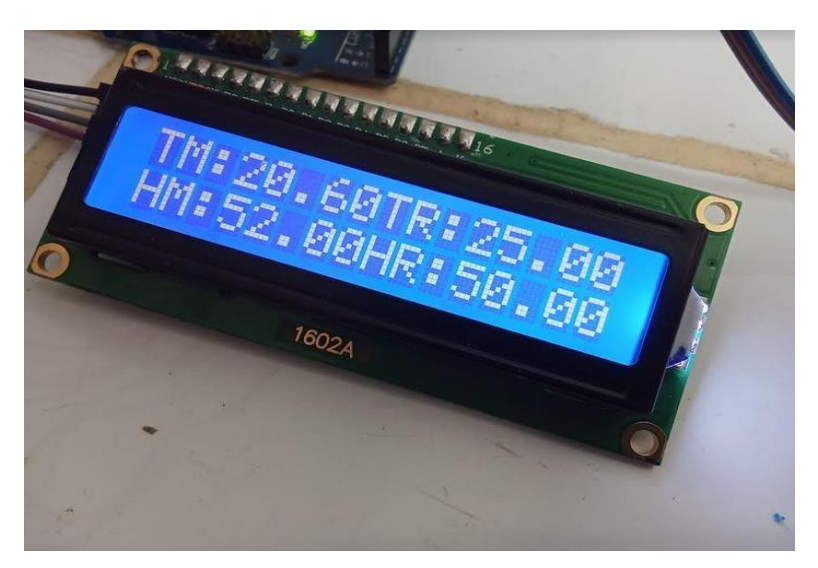

 **Figure 3.6** L'application réelle du LCD

# **3.4.2 Bouton poussoir :**

 Pour commencer, nous avons deux variables, "température" et "humidité", qui sont initialement fixées à 25 et 50 respectivement Ensuite, nous entrons dans une boucle principale qui s'exécute en continu. À chaque itération de la boucle, nous vérifions l'état des boutons. Si le bouton "bouton\_température\_plus" est pressé, nous augmentons la valeur de la température

De 1 en ajoutant 1 à la variable "température". Cela permet d'augmenter la température d'un degré. De la même manière, si le bouton "bouton\_température\_moins" est pressé, nous diminuons la valeur de la température de 1 en soustrayant 1 de la variable "température". Cela permet de réduire la température d'un degré. Les boutons "bouton\_humidité\_plus" et "bouton\_humidité\_moins" fonctionnent de la même manière pour augmenter et diminuer la valeur de l'humidité. Enfin, si le bouton "bouton\_off\_alarme" est pressé, nous mettons la variable "alarme active" à "false". Cela signifie que l'alarme est désactivée

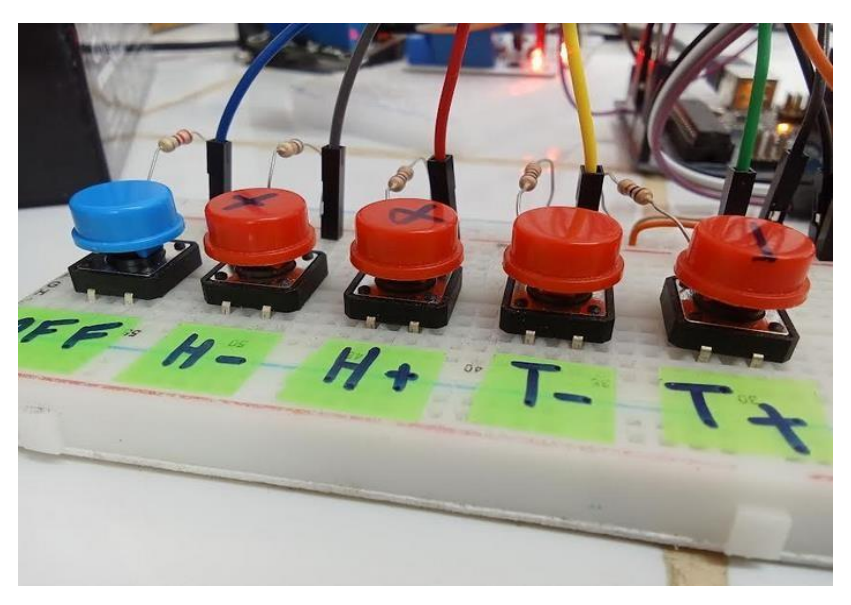

 **Figure 3.** 7 L'application réelle du bouton

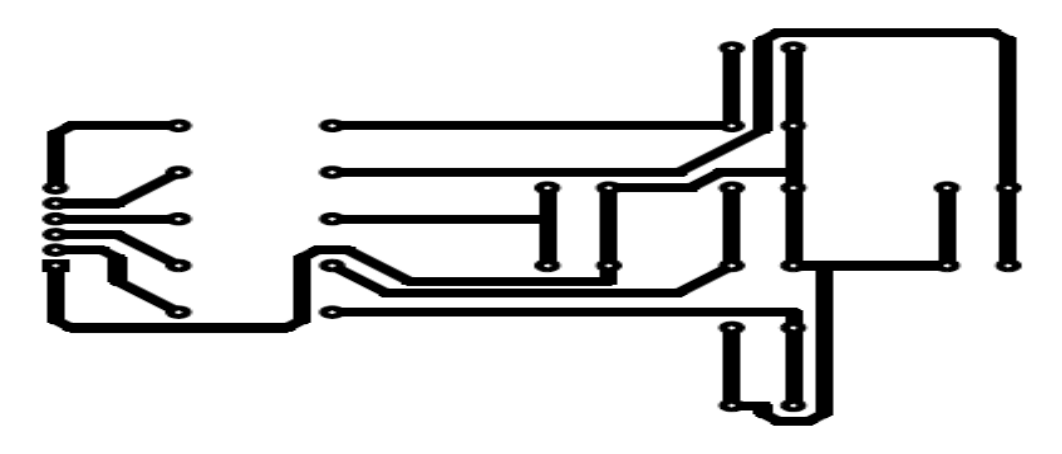

**Figure 3.8** schéma du circuit imprimé.

La figure suivante représente la carte réalisée pour le clavier utilisé dans notre prototype.

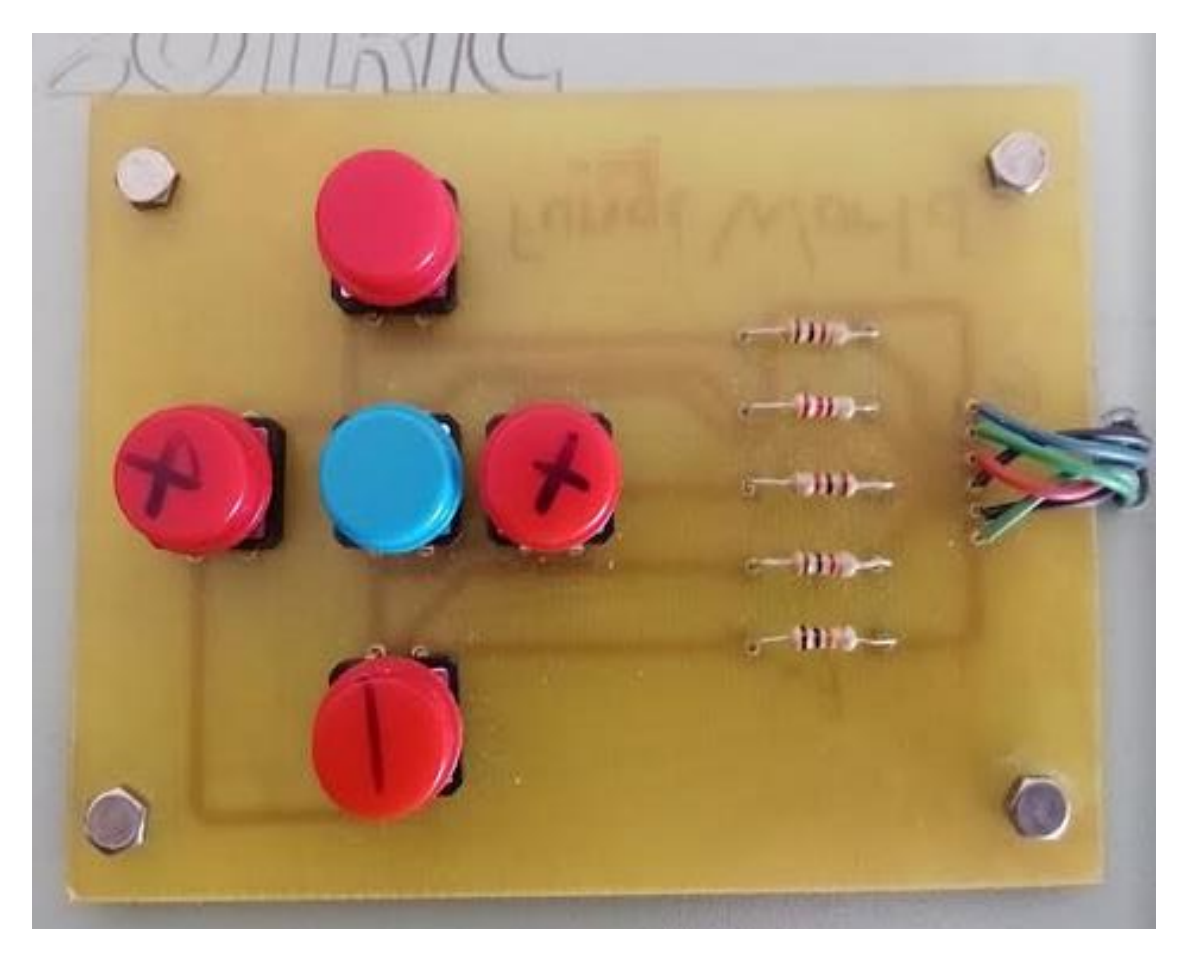

**Figure 3.9** Réalisation du clavier.

# **3.4.3 Chauffage**

 Lorsque la température mesurée dans la serre est inférieure à la température de référence requise pour la culture des champignons, il est nécessaire d'allumer le chauffage. Cela garantit que la température à l'intérieur de la serre reste dans la plage idéale pour favoriser la croissancedes champignons**.**

# **3.4.4 Refroidissement**

 Lorsque la température mesurée à l'intérieur de la serre dépasse la température de référence nécessaire à la culture des champignons, il devient nécessaire d'activer le système de refroidissement. Cela permet de maintenir la température à l'intérieur de la serre dans la plage optimale pour favoriser la croissance des champignons.

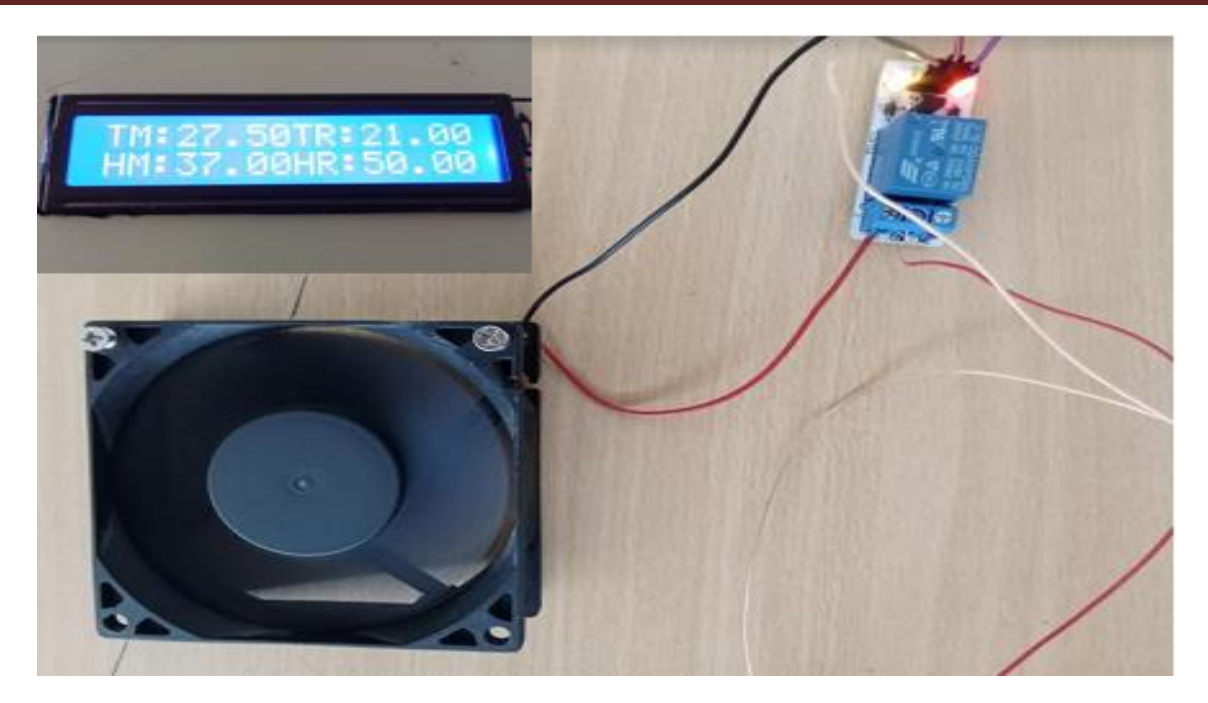

 **Figure 3.10.** L'application réelle du refroidissement.

# **3.3.5 Humidification :**

 Lorsque l'humidité mesurée à l'intérieur de la serre est inférieure à l'humidité de référence requise pour la culture des champignons, il est nécessaire d'activer le système d'humidification.Cela permet de maintenir l'humidité à un niveau optimal à l'intérieur de la serre, favorisant ainsila croissance des champignons de manière optimale**.**

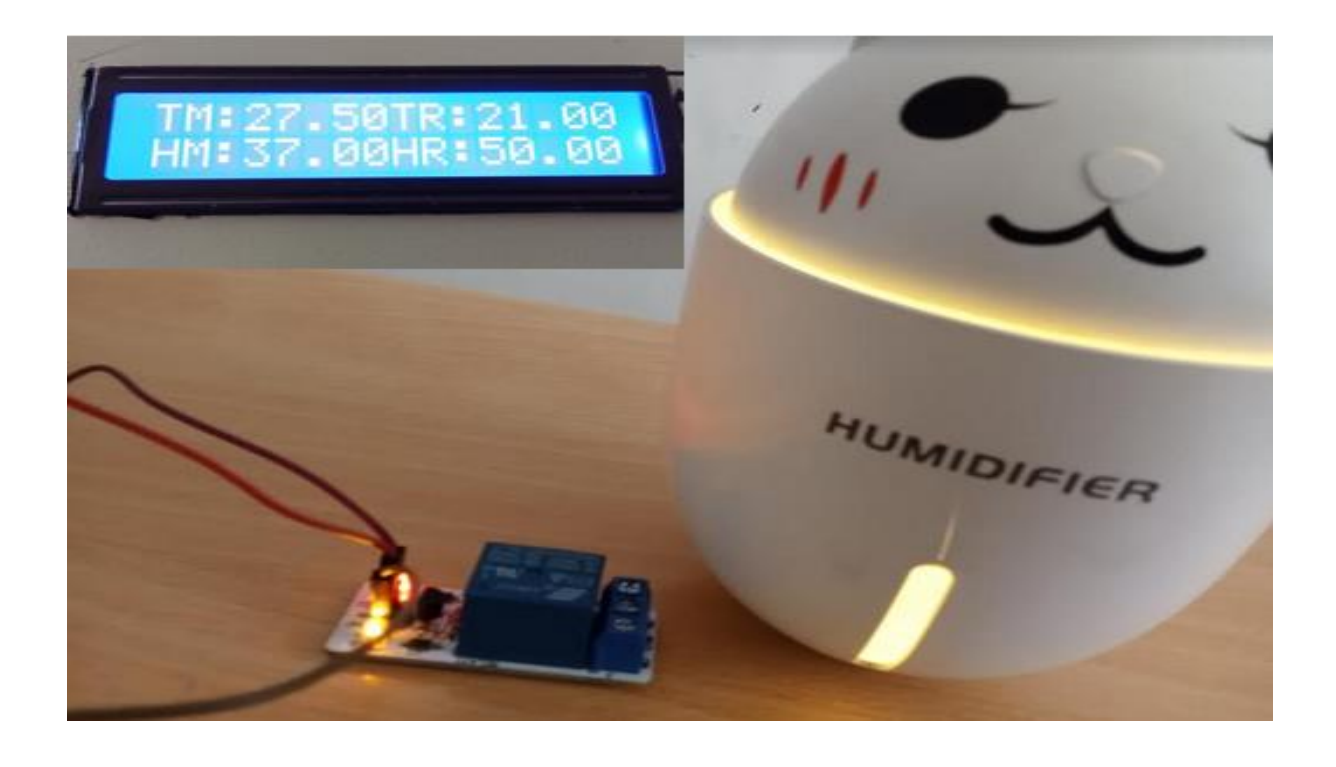

Figure 3.11 L'application réelle de l'humidification

# **3.4.6 Alarme**

 Les conditions de déclenchement de l'alarme dans notre système pour les fonctions de chauffage, refroidissement et humidification peuvent être les suivantes :

- **Temps écoulé sans changement** : Si un certain laps de temps s'écoule sans qu'il y ait de changement détecté dans les valeurs de température ou d'humidité, cela peut indiquer un dysfonctionnement du système. Par exemple, si la température ne change pas pendant une période définie malgré l'activation du chauffage ou du refroidissement, cela peut être un signe de problème.
- **Écart excessif par rapport à la consigne** : Si l'écart entre la valeur mesurée et la consigne de température ou d'humidité devient excessivement élevé, cela peut indiquer un dysfonctionnement du système. Par exemple, si la température mesurée est bien en dehors de la plage souhaitée malgré le fonctionnement du système de chauffage ou de refroidissement, cela peut déclencher l'alarme.
- **Mesures hors limites** : Si les valeurs mesurées de température ou d'humidité dépassent les limites prédéfinies, cela peut également déclencher l'alarme. Par exemple, si la température dépasse une valeur maximale acceptable ou si l'humidité chute en dessous d'une valeur minimale requise, cela peut indiquer un problème.

Lorsque l'alarme est déclenchée, plusieurs actions peuvent être entreprises pour alerter l'opérateur :

- **Affichage du message sur l'écran** : Un message d'alarme peut être affiché sur l'écran d'affichage de notre système, indiquant la nature du problème et l'action requise.
- **Alarme sonore** : Une alarme sonore peut être activée pour attirer l'attention de l'opérateur sur le dysfonctionnement détecté.
- **Notification par GSM** : Une puce GSM intégrée au système peut envoyer un message d'alerte à l'opérateur via un SMS ou une notification, l'informant du problème rencontré dans la serre.

 Ces mesures combinées permettent de s'assurer que les dysfonctionnements dans le système de contrôle de la serre sont rapidement détectés et signalés à l'opérateur, afin de prendre les mesures correctives nécessaires pour maintenir des conditions de culture optimales pour les champignons.

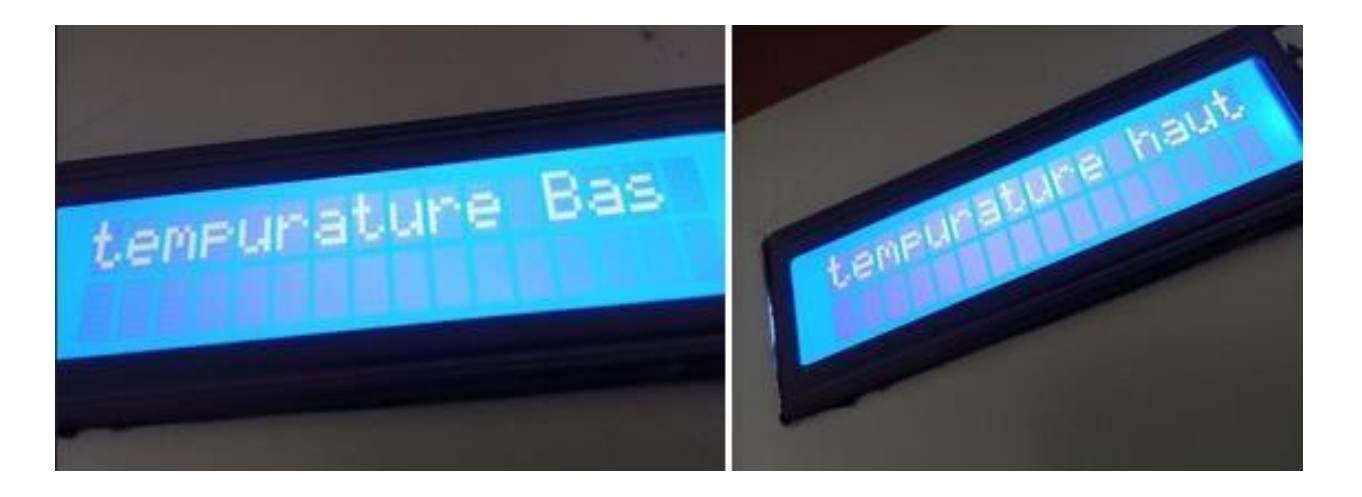

 **Figure 3.12** Affichage du message sur l'écran**.**

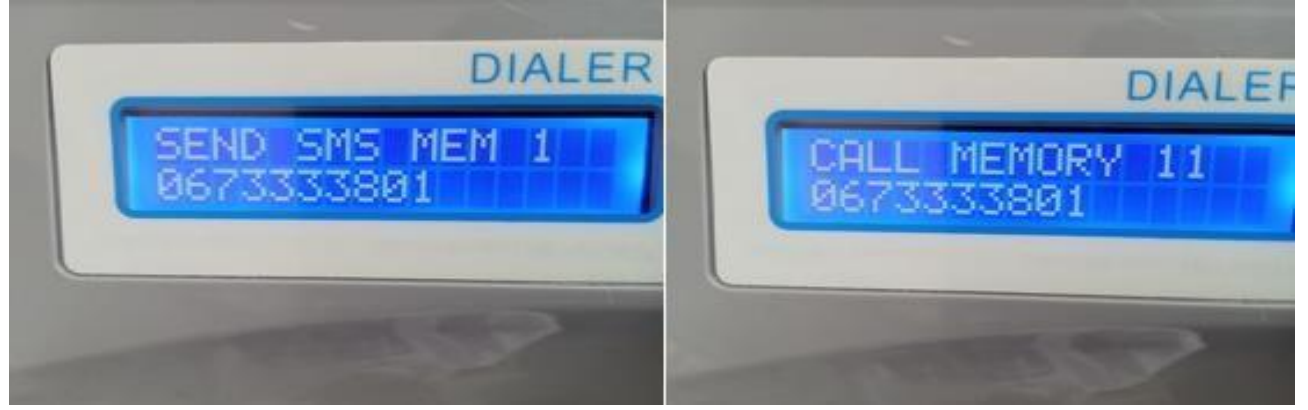

**Figure 3.13** Notification et appelle par GSM

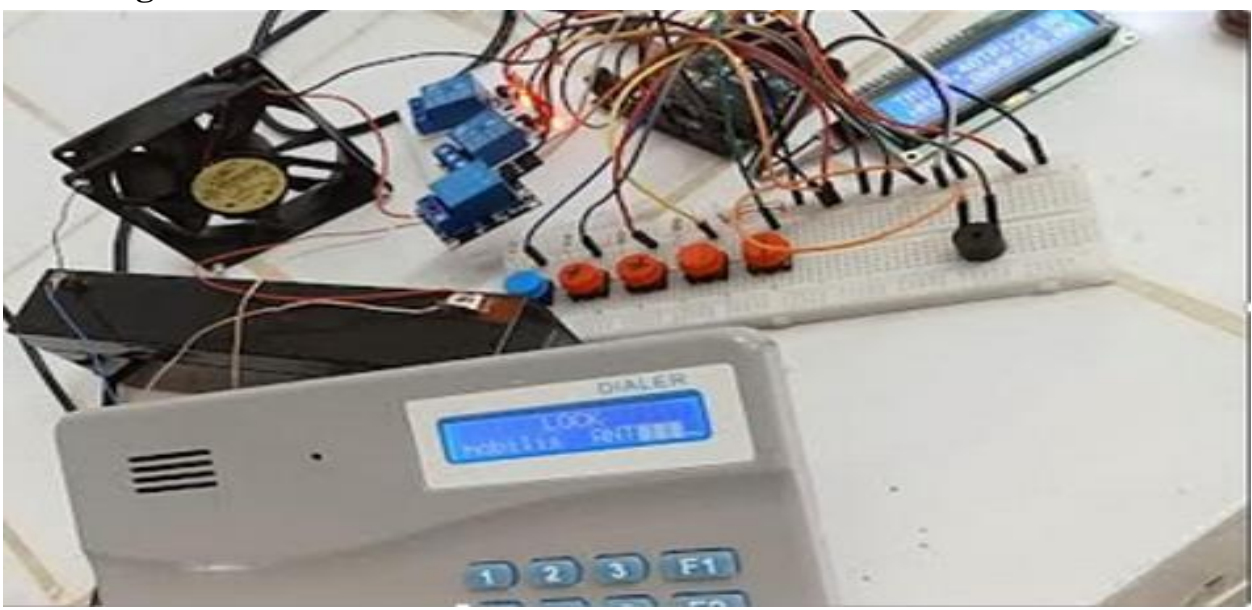

# **3.5 Test global**

 **Figure 3.14** Test réel du circuit

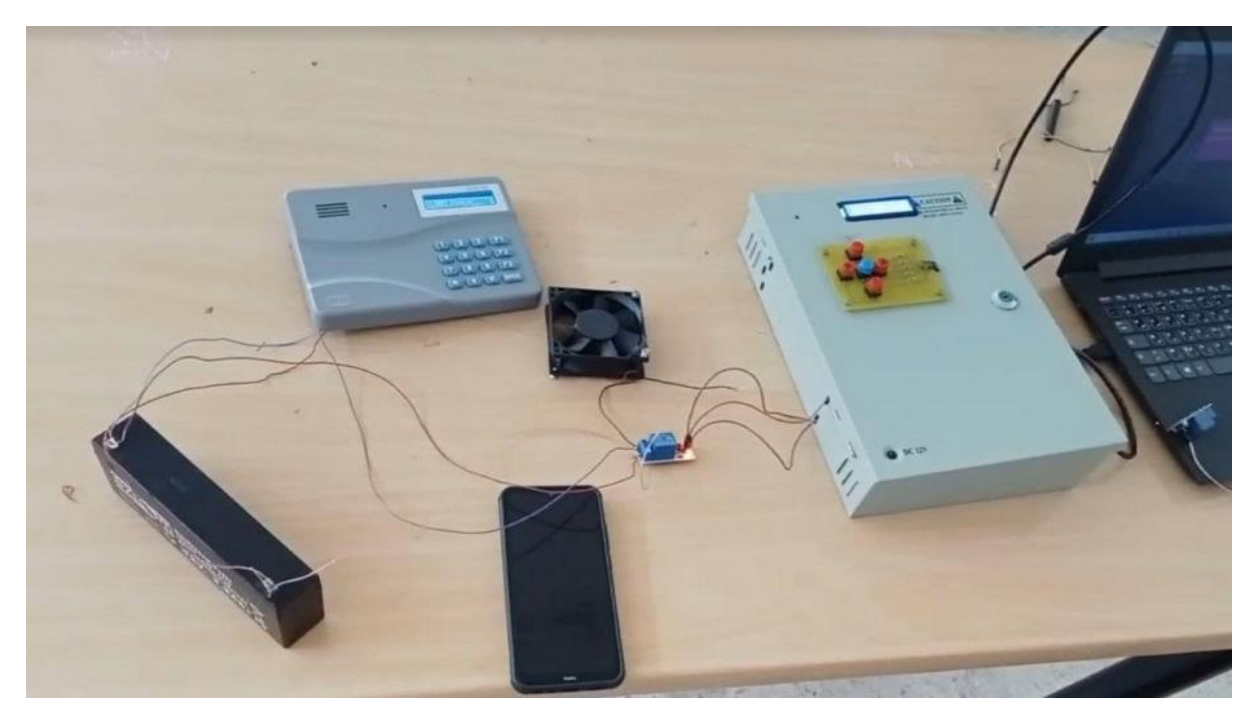

**Figure 3.15** Circuit du prototype.

# **3. 6 Conclusion**

 Dans ce chapitre on a fait la réalisation pratique d'une carte de contrôle d'une serre de champignon. D'abord, nous avons testé chaque composant séparément, puis nous avons rassemblé tous les blocs. Enfin nous avons testé le prototype réalisé.

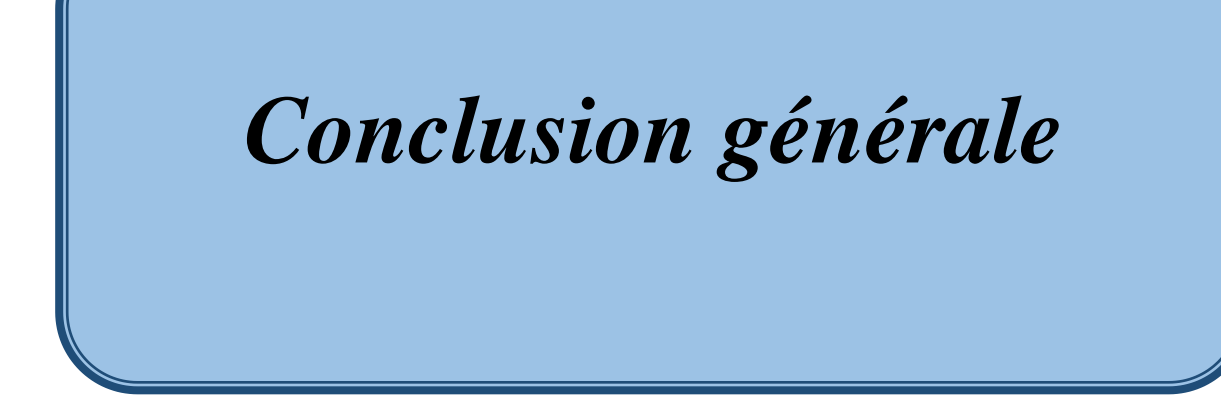

En conclusion, ce mémoire de Master a mis en évidence l'importance et la complexité du contrôle environnemental dans la culture de champignons en serre. Nous avons constaté que les méthodes traditionnelles de contrôle présentent des limitations importantes en termes d'efficacité, de précision et de coûts. Pour surmonter ces défis, nous avons entrepris le développement d'un système de contrôle automatisé basé sur une carte de contrôle, visant à réguler les conditions environnementales essentielles pour la croissance optimale des champignons.

 Au cours de cette recherche, nous avons réussi à concevoir et à réaliser un système de contrôle intelligent qui intègre des capteurs pour mesurer en temps réel les paramètres clés de la serre. Grâce à des algorithmes de contrôle avancés, ce système a démontré sa capacité à ajuster automatiquement les conditions de l'environnement en fonction des besoins spécifiques des champignons, permettant ainsi d'optimiser leur croissance et leur productivité tout au long de l'année.

 Les résultats de cette étude suggèrent que l'automatisation du contrôle environnemental dans la culture de champignons en serre présente des avantages significatifs. En améliorant l'efficacité de la production, ce système peut contribuer à renforcer la durabilité de l'industrie de la culture des champignons en réduisant la dépendance aux ressources et en minimisant les impacts environnementaux.

 Cependant, malgré les résultats prometteurs, certaines limites et opportunités d'amélioration subsistent. Des recherches supplémentaires pourraient se concentrer sur l'optimisation des algorithmes de contrôle, l'intégration de nouvelles technologies émergentes et l'exploration de stratégies pour réduire davantage les coûts de mise en œuvre.

 En fin de compte, ce mémoire de Master marque une étape significative dans l'avancement de la culture de champignons en serre. En fournissant aux producteurs une solution automatisée, efficace et fiable pour le contrôle environnemental, ce système contribue à renforcer la compétitivité de l'industrie tout en répondant à la demande croissante des consommateurs pour des produits nutritifs et respectueux de l'environnement.

# *Bibliographies*

[1] Choudhury, A., & Nasir, S. M. (Eds.). "Controlled Environment Agriculture". CRC Press, 2018.

[2] AMRANE Thanina , "Valorisation de résidus agricoles par la culture d'une souche locale d'un champignon comestible", Mémoire de Master en Science Biologique, Université Mouloud Mammeri de Tizi-Ouzou. 2017.

[3] Chang, S. T., & Miles, P. G. (2017). Mushrooms: Cultivation, Nutritional Value, MedicinalEffect, and Environmental Impact. CRC Press, 2018.

[4] Peter Oei , Bram van Nieuwenhijzen , Fondation Agromisa et CTA, Wageningen, 2005.

[5] Peter Oei , "La culture des champignons à petite échelle", Janna de Feijter, 1ère édition, 2005

 [6] TOUIL Wided, ''Effets comparés des champignons mycorhiziens arbusculaires et des Rhizobia isolés d'un sol algérien avec ceux du commerce, sur le rendement de l'arachide Arachis hypogaea'' these de DOCTORAT En Biologie Végétale, Universite Badji Mokhtar-Annaba,2017.

[7] Edible and poisonous mushrooms of the world, 2003

[8] [https://www.agrireseau.net/documents/Document\\_91272pdf.](https://www.agrireseau.net/documents/Document_91272pdf)

[9] [https://cultiver-les-champignons.com/parametres-culture/,](https://cultiver-les-champignons.com/parametres-culture/) consulté le 11/02/2023.

### [10] BENAISSA AMAR ,2005/2006 UNIVERSITE MOHAMED KHEIDER DE BISKRA

- [11] B. Knight, " Uninterruptible- power supply Systems ", IEE Electronics & Power
- [12] John Nussey,''Arduino pour les nuls'',2ème éditioon, 2017.
- [13] [https://store.arduino.cc/arduino-uno-rev3,](https://store.arduino.cc/arduino-uno-rev3) consulté le 21/01/2023.
- [14] Fredéric Gennevey, Jean-Pierre Dulex, 'Arduino à l'école'', Edition février 2008.
- [15] J.m.Hughes, ''Arduino le guide cpmplet '', O'REILLY, Edition 2006.
- [16] Datasheet DH11 https:[//www.alldatasheet.com/.](http://www.alldatasheet.com/) Consulté le 03/03/2023.

[17] ] Datasheet RTC [https://components101.com/modules/ds3231-rtc-module-pinout-circuit](https://components101.com/modules/ds3231-rtc-module-pinout-circuit-datasheet)[datasheet](https://components101.com/modules/ds3231-rtc-module-pinout-circuit-datasheet) . Consulté le 15/01/2023.

 [18] Datasheet LCD16X2 <https://www.gotronic.fr/pj2-sbc-lcd16x2-fr-1441.pdf> . Consulté le 22/04/2023.

# **Annexe**

# **Annexe**

# **Transmetteur téléphonique**

GR3 DIALER (GSM-RELAIS3) est une version amélioré du transmetteur GSM qui permet le contrôle directe des appareils électrique à l'aide des relais intégrés liés aux trois sorties de déclenchement « OUT » commandées par SMS. Le transmetteur téléphonique GR3 est un transmetteur d'alarme à message vocal fabriqué par **SNC Almitch**, il permet l'envoi des SMS et des appels d'alerte en cas d'intrusion à travers la carte SIM et la ligne téléphonique.

Le transmetteur **GR3** supporte 20 numéros de téléphone. Les numéros enregistrés dans les positions de 1 à 10 reçoivent des SMS, et ceux enregistrés dans les positions de 11 à 20 reçoivent un message vocal.

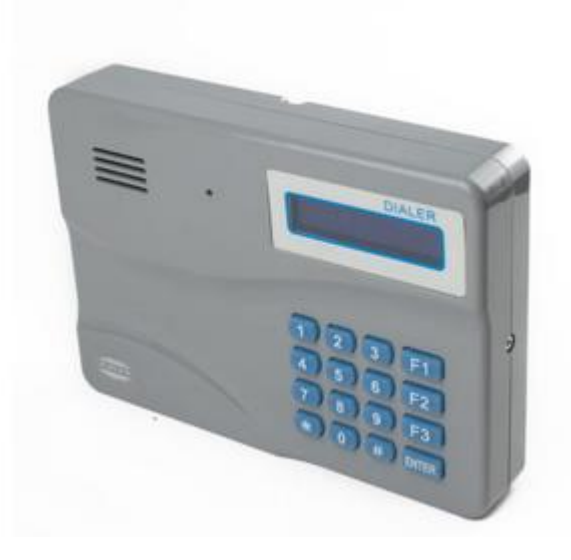

# **Caractéristiques techniques :**

- **↓** Alimentation 12 VDC.
- $\downarrow$  4 signaux de déclenchement : 2 positifs et 2 négatifs.
- A Nombre de numéros de téléphone : 20 numéros.
- Connexion : 1 carte  $SIM + 1$  ligne téléphonique RTC.
- **►** Mode de fonctionnement : Mode TONE et PULS.
- Enregistrement d'un message vocal de 20s au maximum.
- $\frac{1}{2}$  3 sorties commandées par SMS.
- $\downarrow$  Dimensions : 190 mm / 133 mm.

# **Branchement :**

Le branchement du transmetteur **GR3** se fait comme suit :

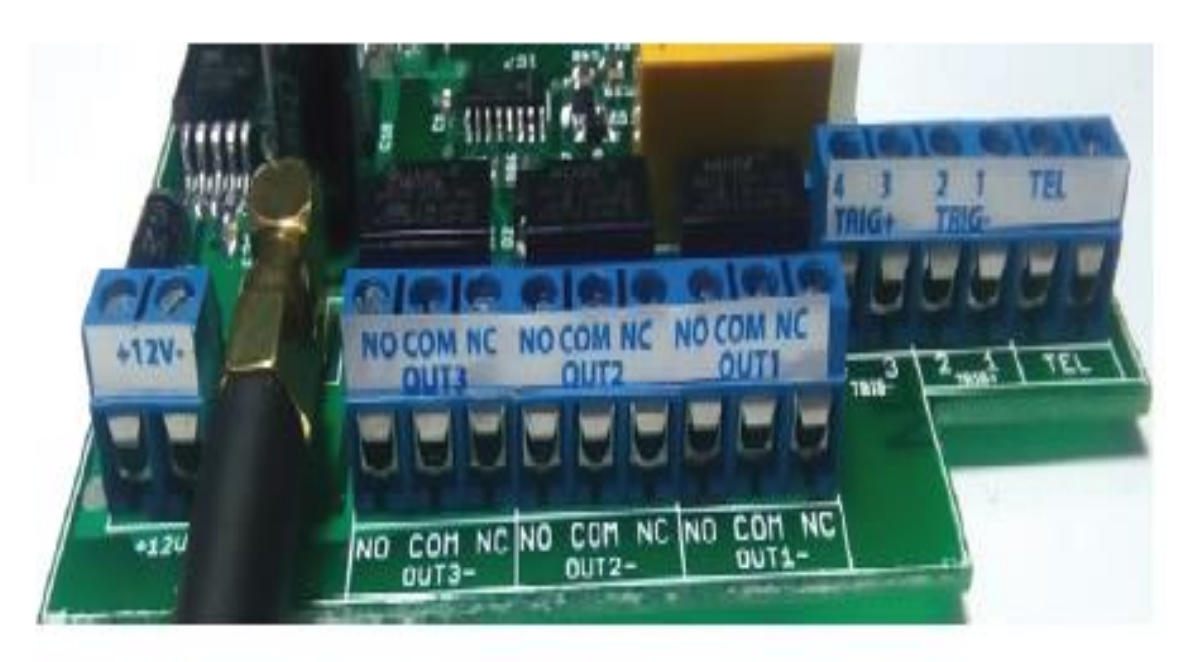

11

- **+ 12V - :** *Alimentation 12VDC.*
- **TRIG - :** *Entrée négative.*
- **TRIG +** *: Entrée positive.*
- **TEL :** *Ligne téléphonique.*
- **OUT- :** S*orties négatives commandé par relais.*
- **NC** : Normalement fermé
- **OUT**\_ **COM** : Borne commune
- **NO** : Normalement ouvert